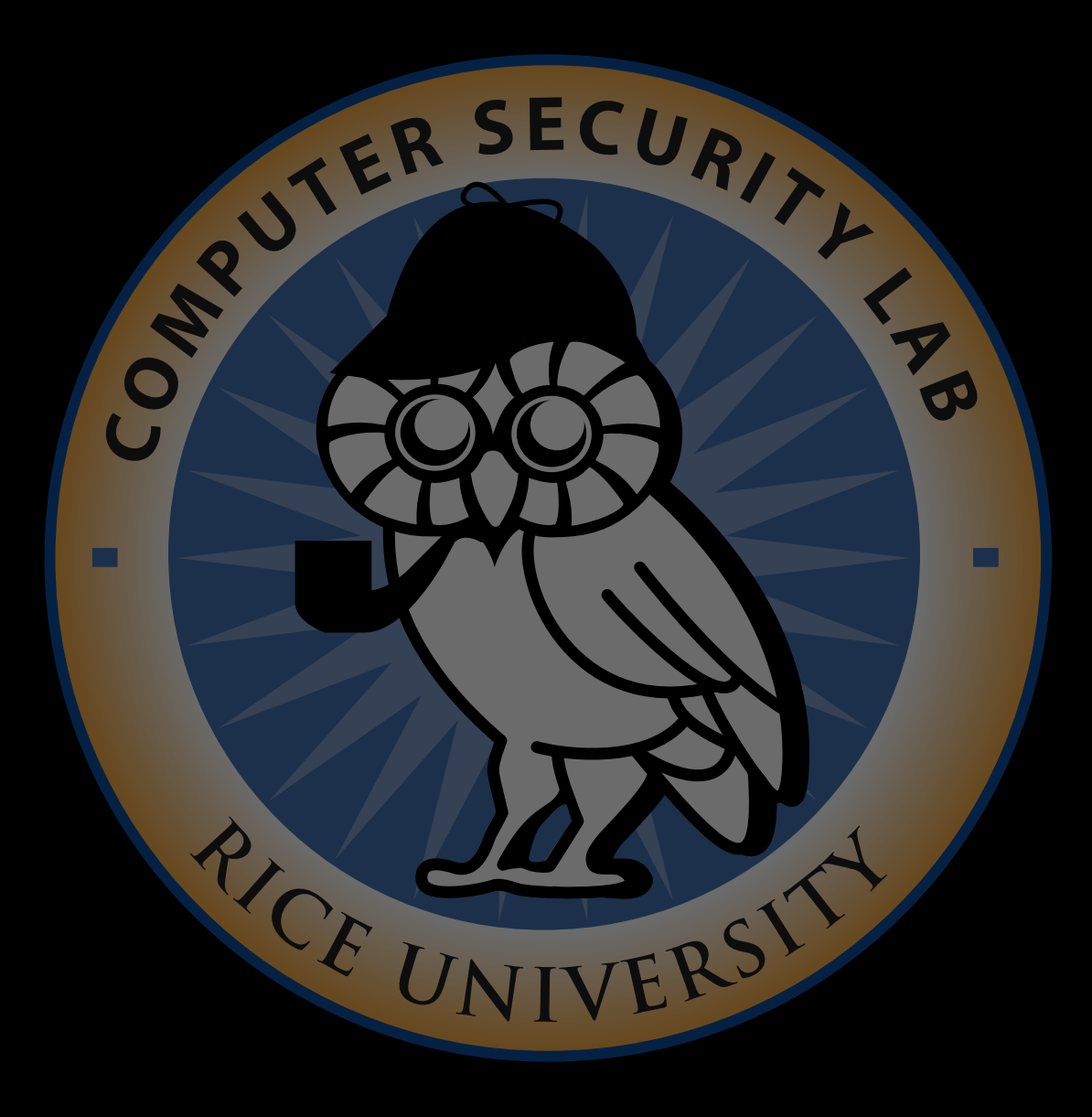

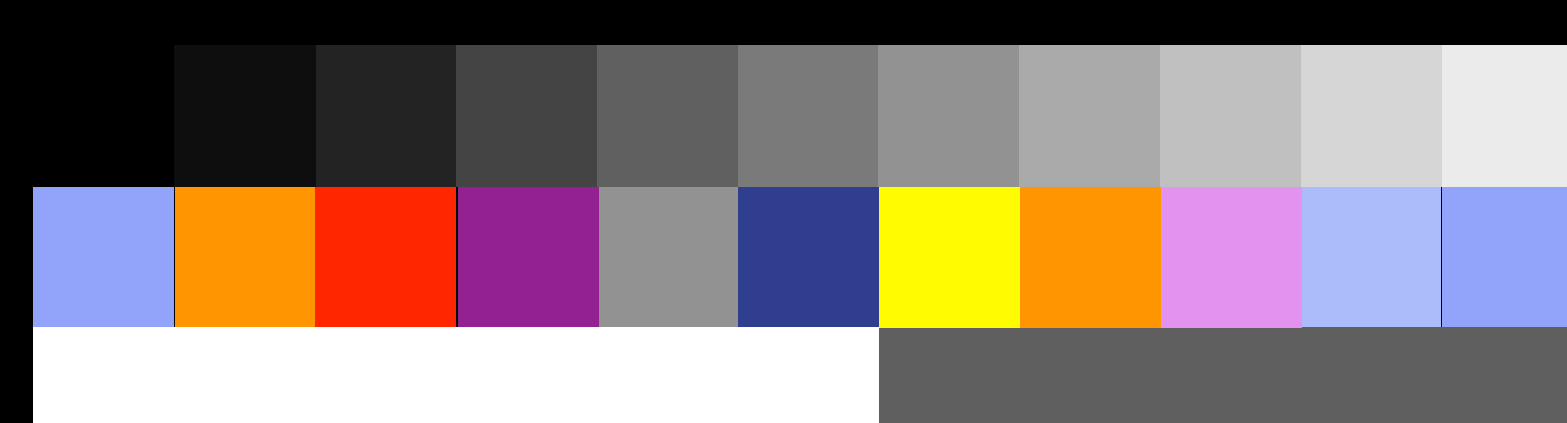

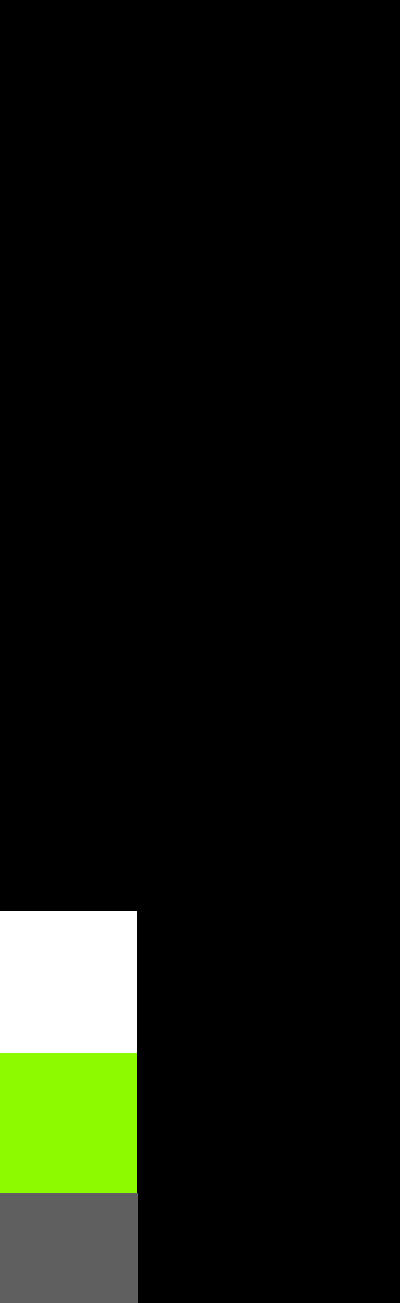

## **Building a "real" Android app: the story of CalWatch**

**Dan S. Wallach** (Rice University)

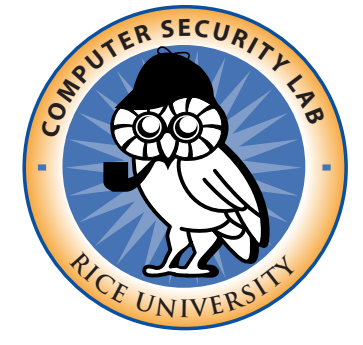

## **Announcements**

**No labs this week (finish your project!)** 

**Friday's lecture will be a review / Q&A for the final exam**

**Final exam is December 11 (watch Piazza for room assignments)**  We start at 2pm sharp. We finish at 4:50pm sharp. Don't be late! Same "open Internet" exam policies as last time.

### **But Comp215 is in Java, and in May 2014, Motorola gave me an idea...**

9TO5Google

PLUS ANDROID CHROME/OS SEARCH GOOGLE APPS GOOGLETV YOUTUBE

There is one comment; join the conversation!

Motorola asks community to submit Moto 360 watch face designs ahead of launch

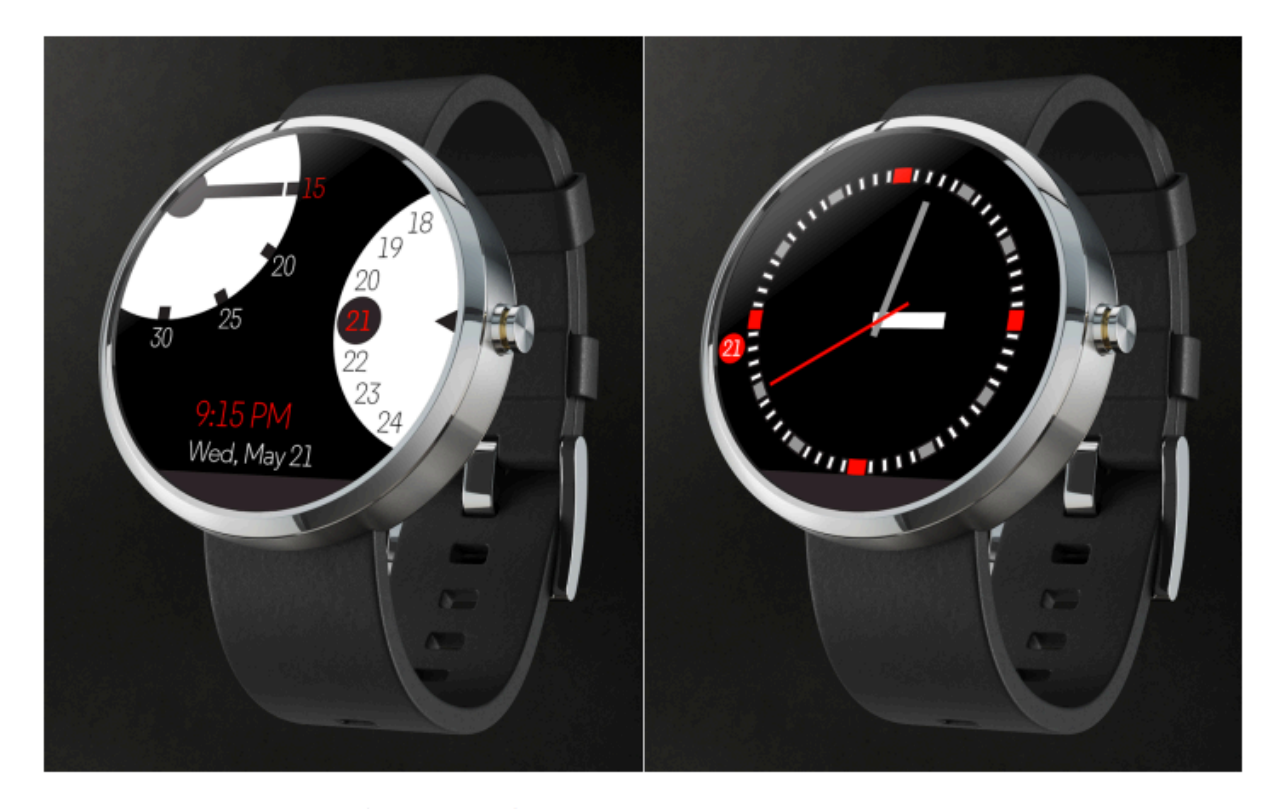

Motorola has spent a lot of time since first introducing the Moto 360 talking about how its Android Wear smartwatch will be better than the other guys. That super streamlined watch face it's been

**CATEGORY: GOOGLE CORPORATE** 

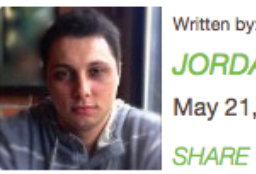

JORDAN KAHN , 2014 / 8:20 an 1 COMMENT

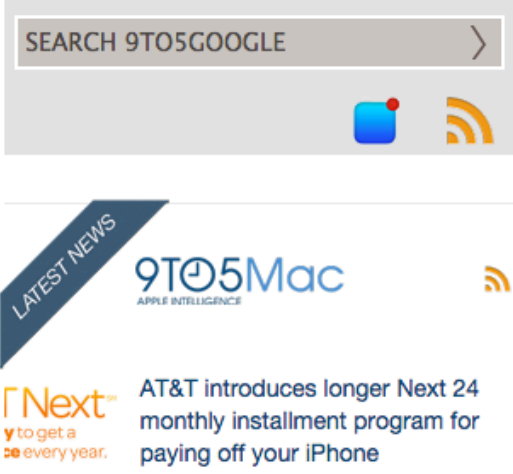

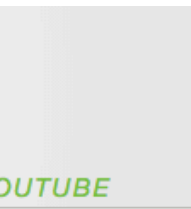

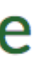

## **Prof. Wallach's Java chops are rusty**

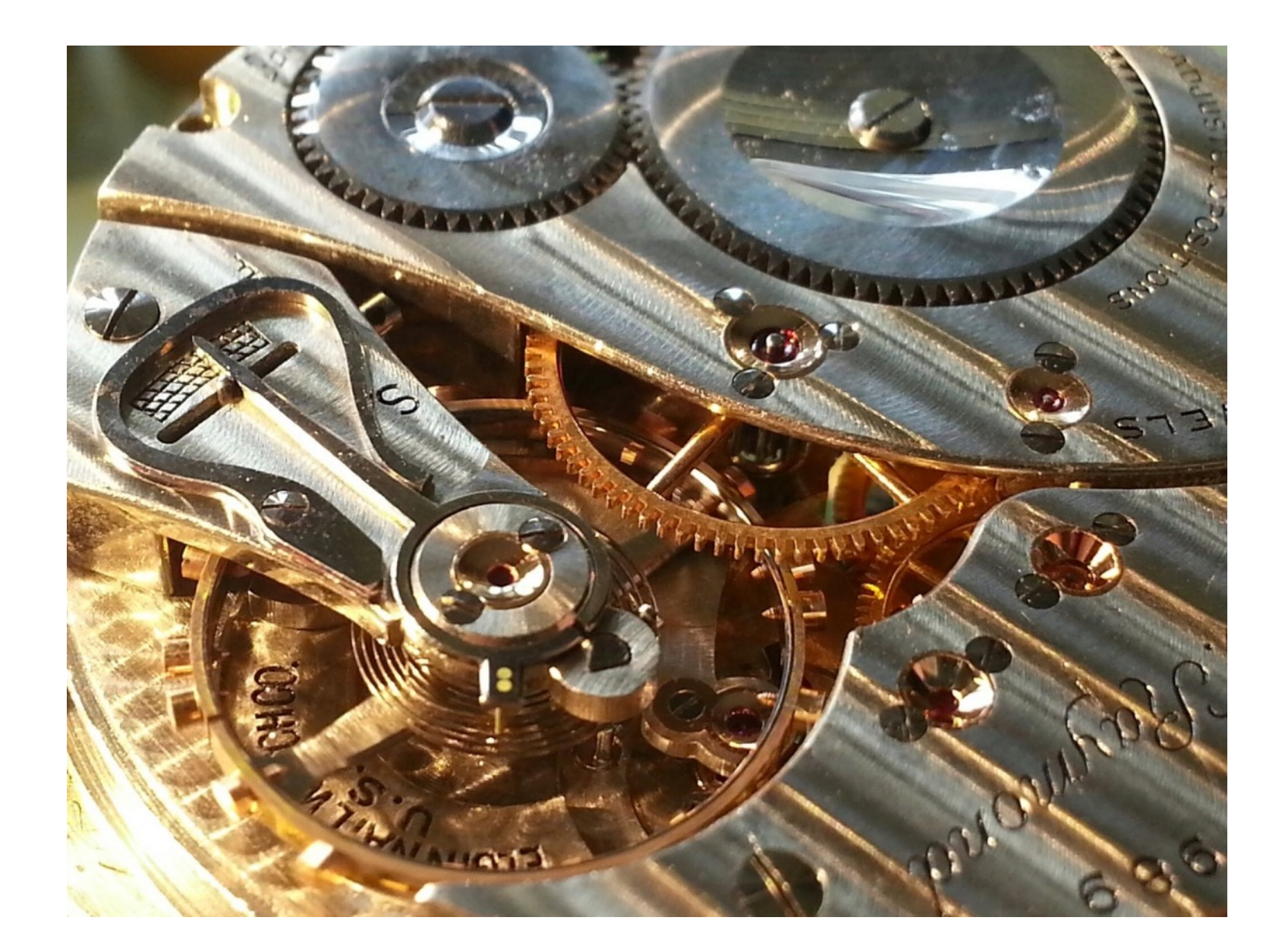

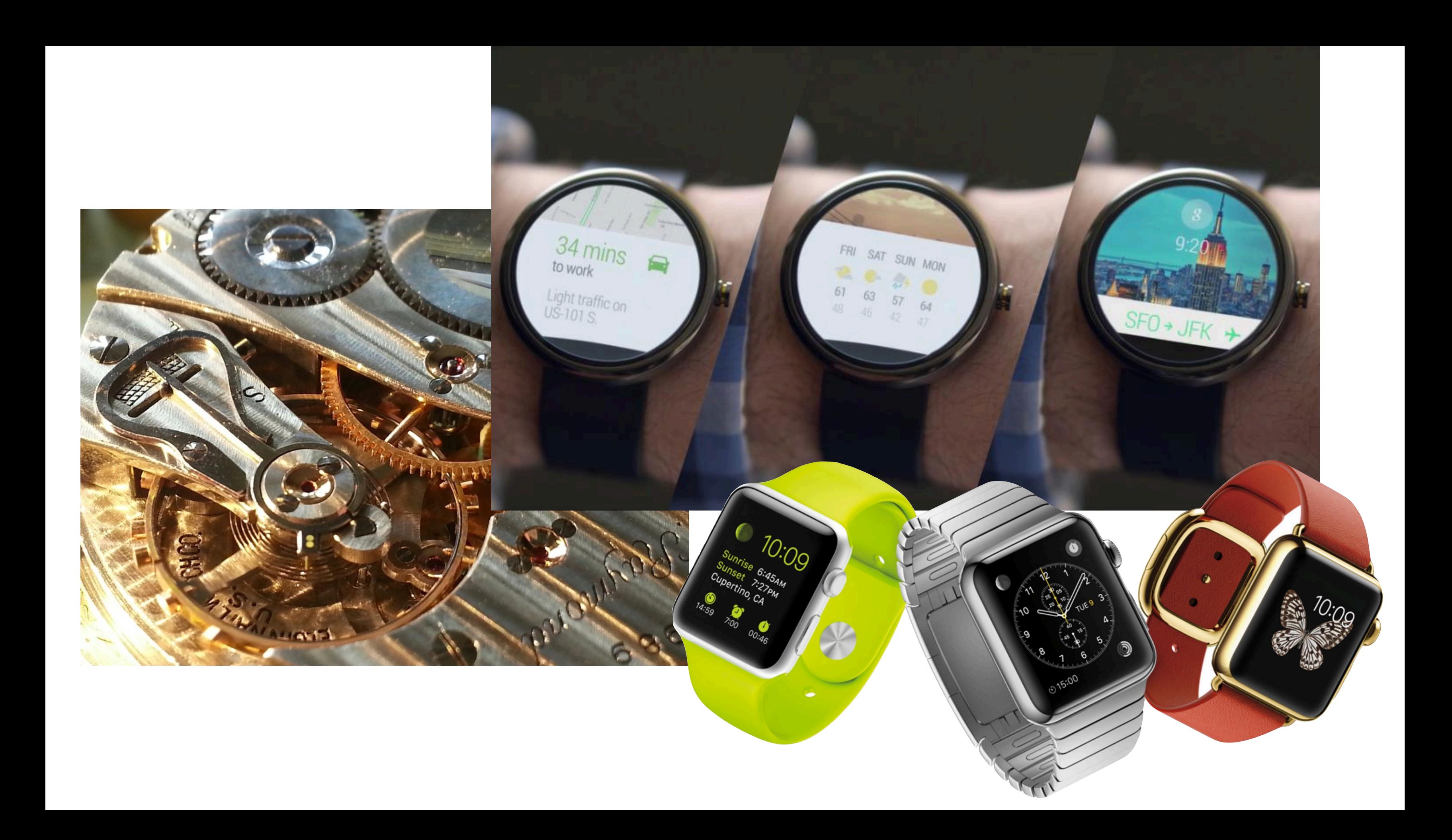

### **Initial idea for the Moto 360 contest, ~30 minutes in Photoshop & Illustrator:**

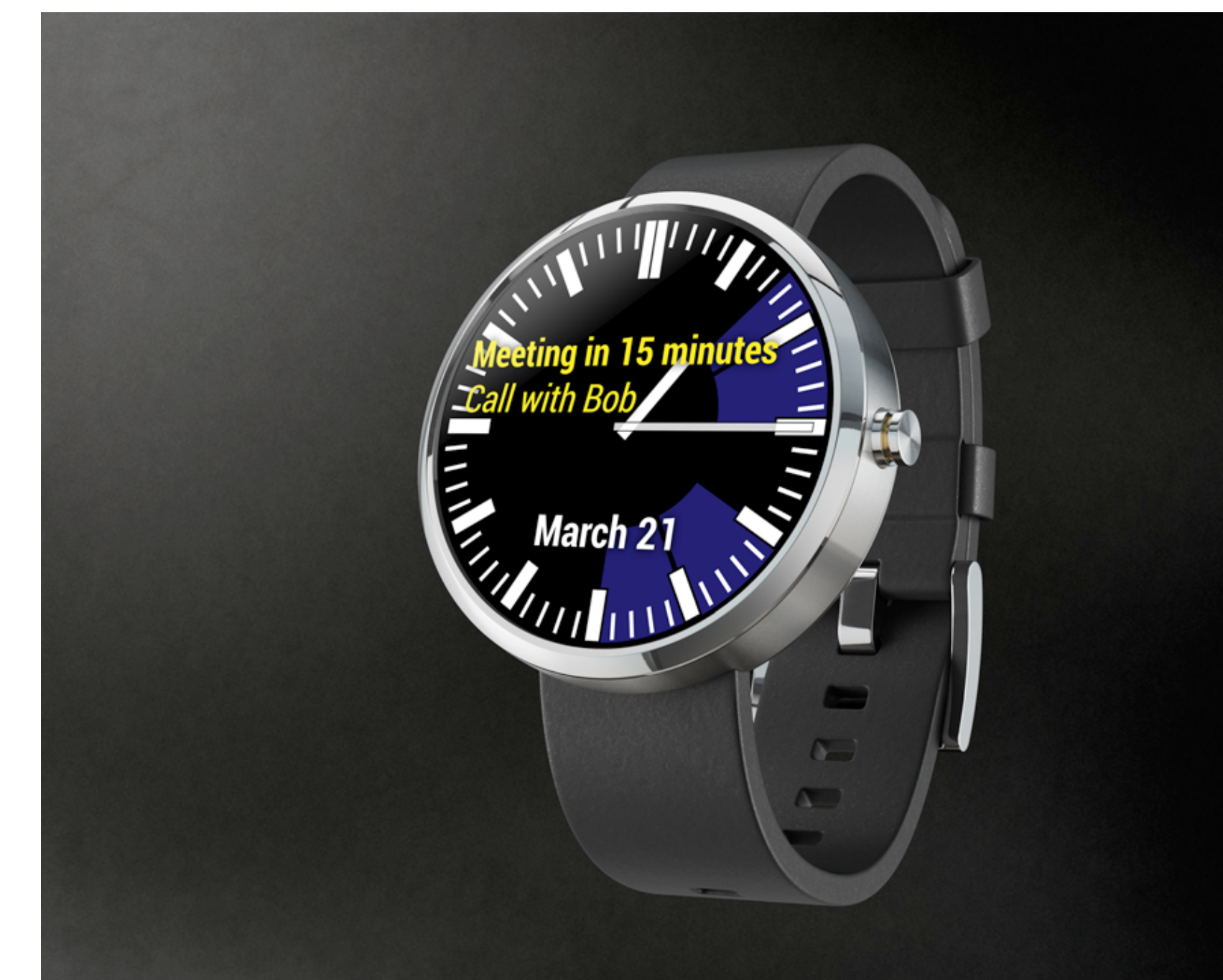

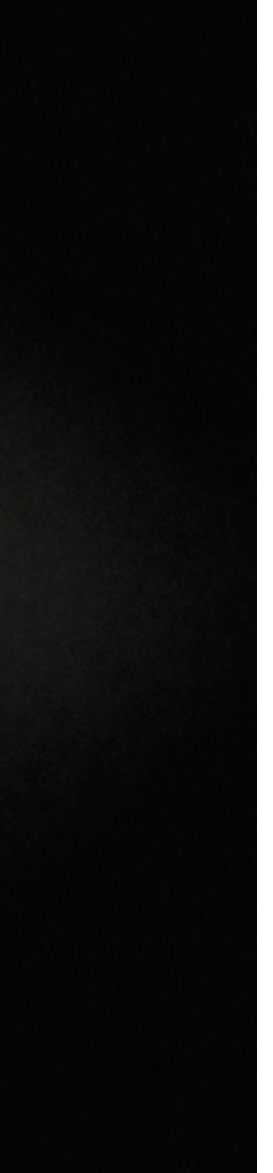

## **Let's build a watchface for Android Wear!**

### **Initial idea for the Moto 360 contest, ~30 minutes in Photoshop & Illustrator:**

## **Let's build a watchface for Android Wear!**

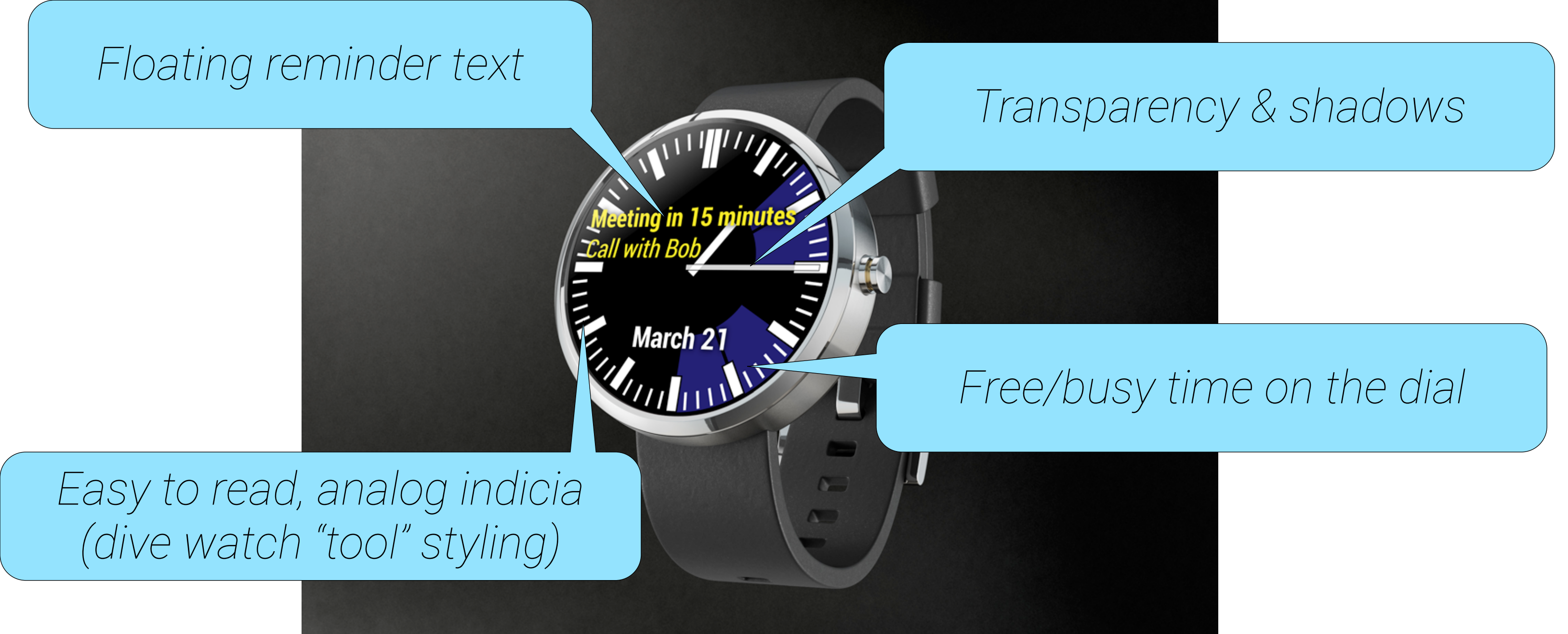

## **Android development 101**

### **Android apps are written in Java 7 (no lambdas, no streams)**

Download and install Java SE, Android Studio (IntelliJ), and tons of Android SDKs Java8 support is new as of summer 2016; all sample code you'll find online doesn't use Java8 Start building a basic "Hello World" and work up from there

### **Android Studio generates lots of boilerplate**

You lay out your UI with a graphical tool Basic Java code to put it together is auto-generated

### **Android "emulator" is easy to use**

Build a fake phone with "AVD" (Android Virtual Device)

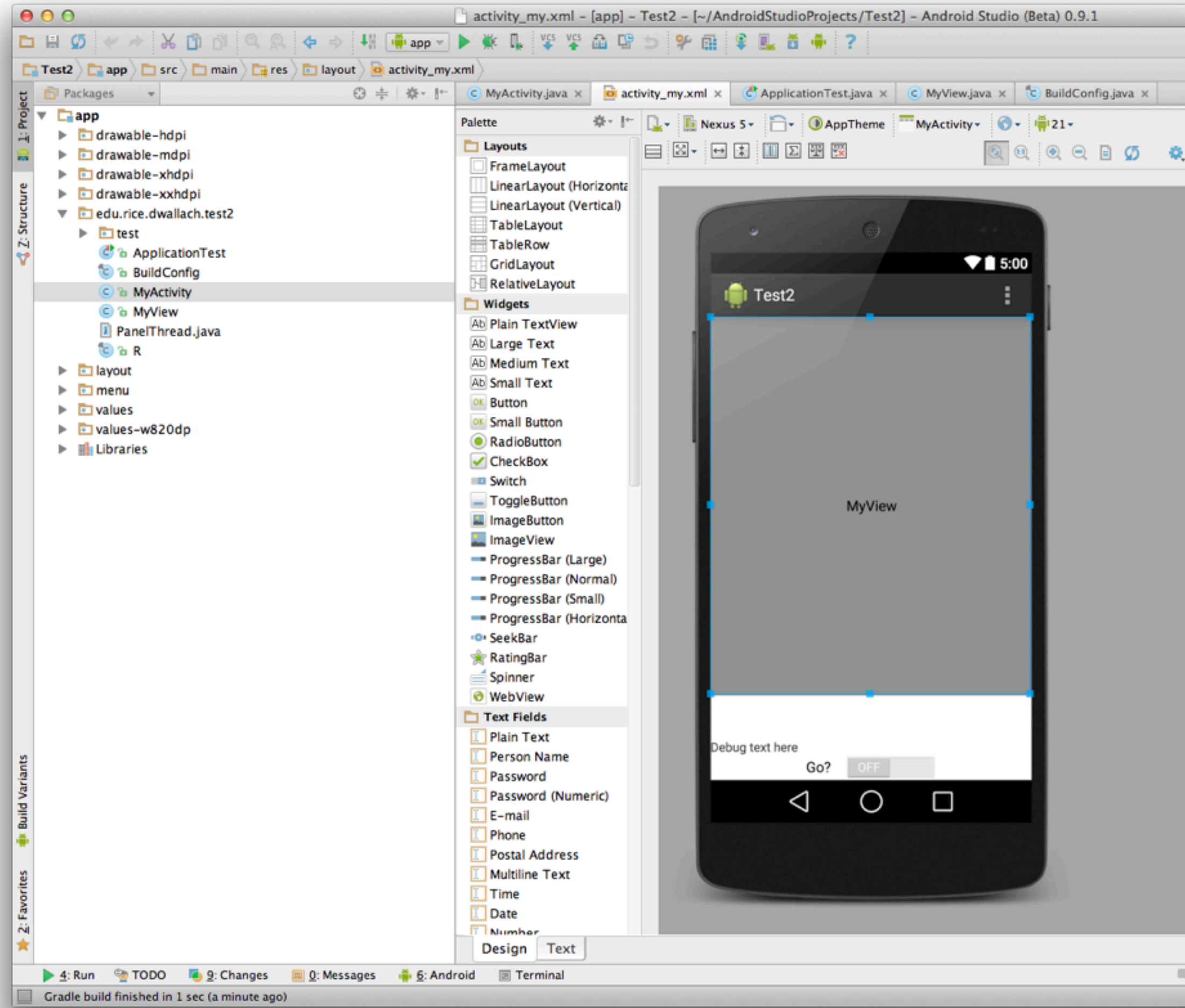

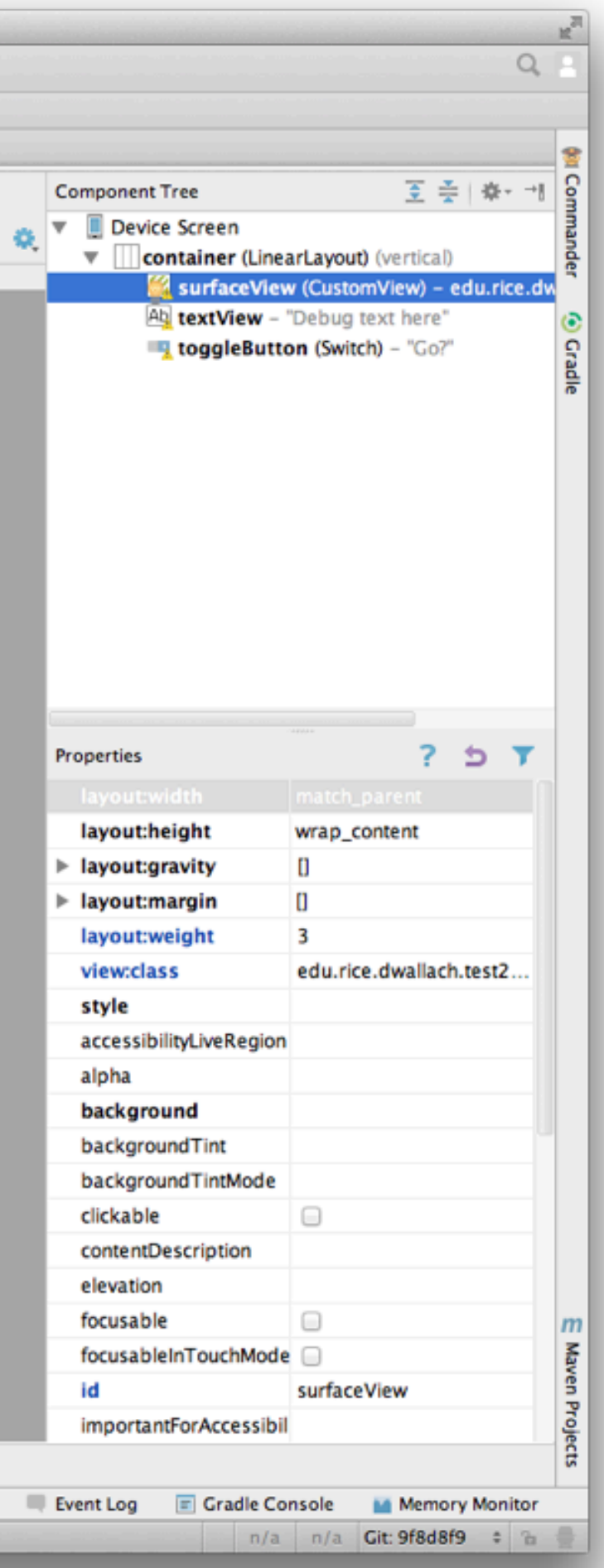

## **Two days later... (August 13)**

### **Running clock**

Second hand ticking at 5Hz Timezone is wrong Crashes if you close, rotate, etc.

### **Total code written**

MyActivity.java: 124 lines MyView.java: 350 lines XML layout, manifest, etc.: ~60 lines

### **Ignore Android Wear for now**

I didn't have one yet Easier to test and debug on a phone

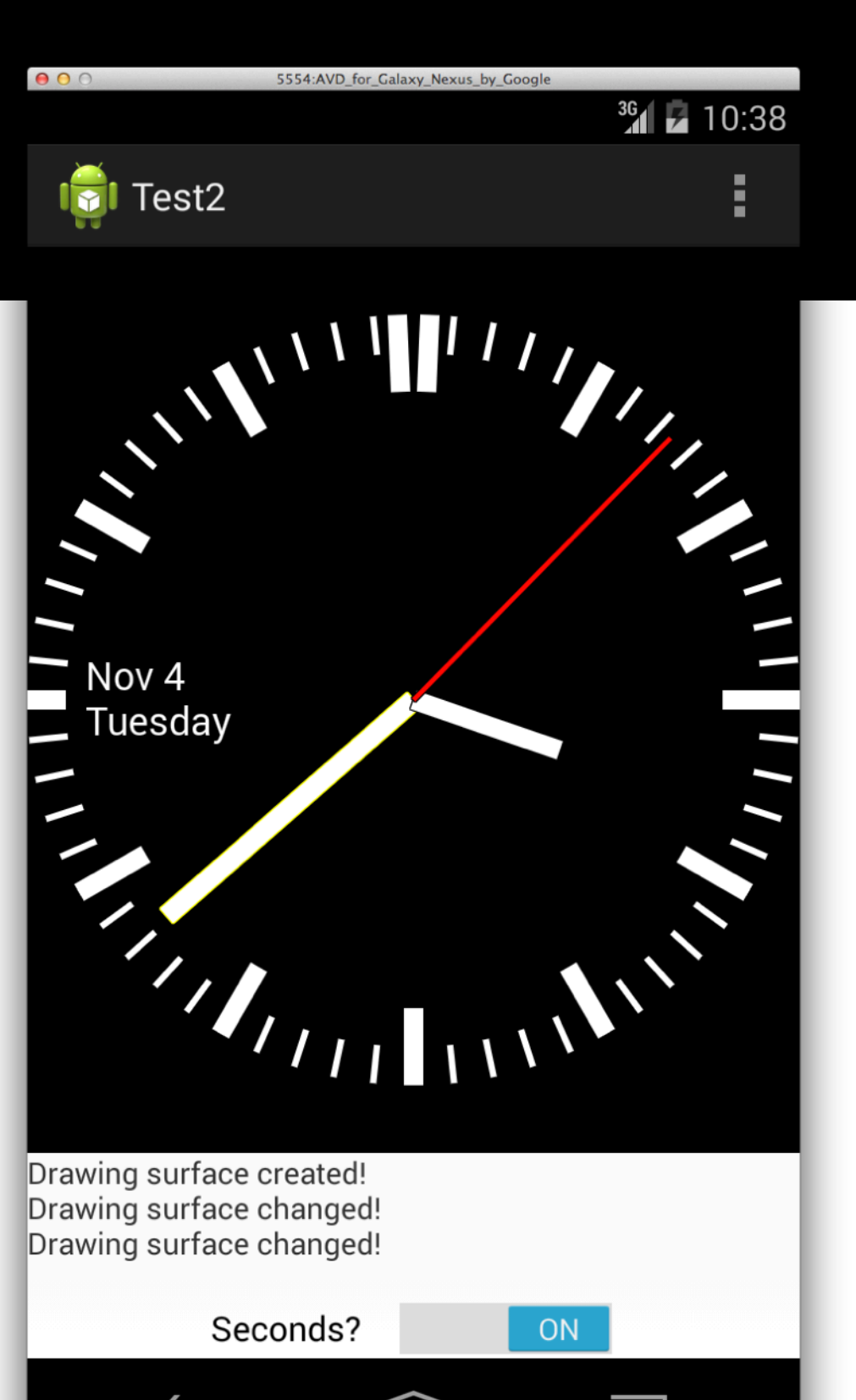

## **Two days later... (August 13)**

### **Running clock**

Second hand ticking at 5Hz Timezone is wrong Crashes if you close, rotate, etc.

### **Total code written**

MyActivity.java: 124 lines MyView.java: 350 lines XML layout, manifest, etc.: ~60 lines

### **Ignore Android Wear for now**

I didn't have one yet Easier to test and debug on a phone *"Application* 

*lifecycle"*

*Machine generated (mostly)*

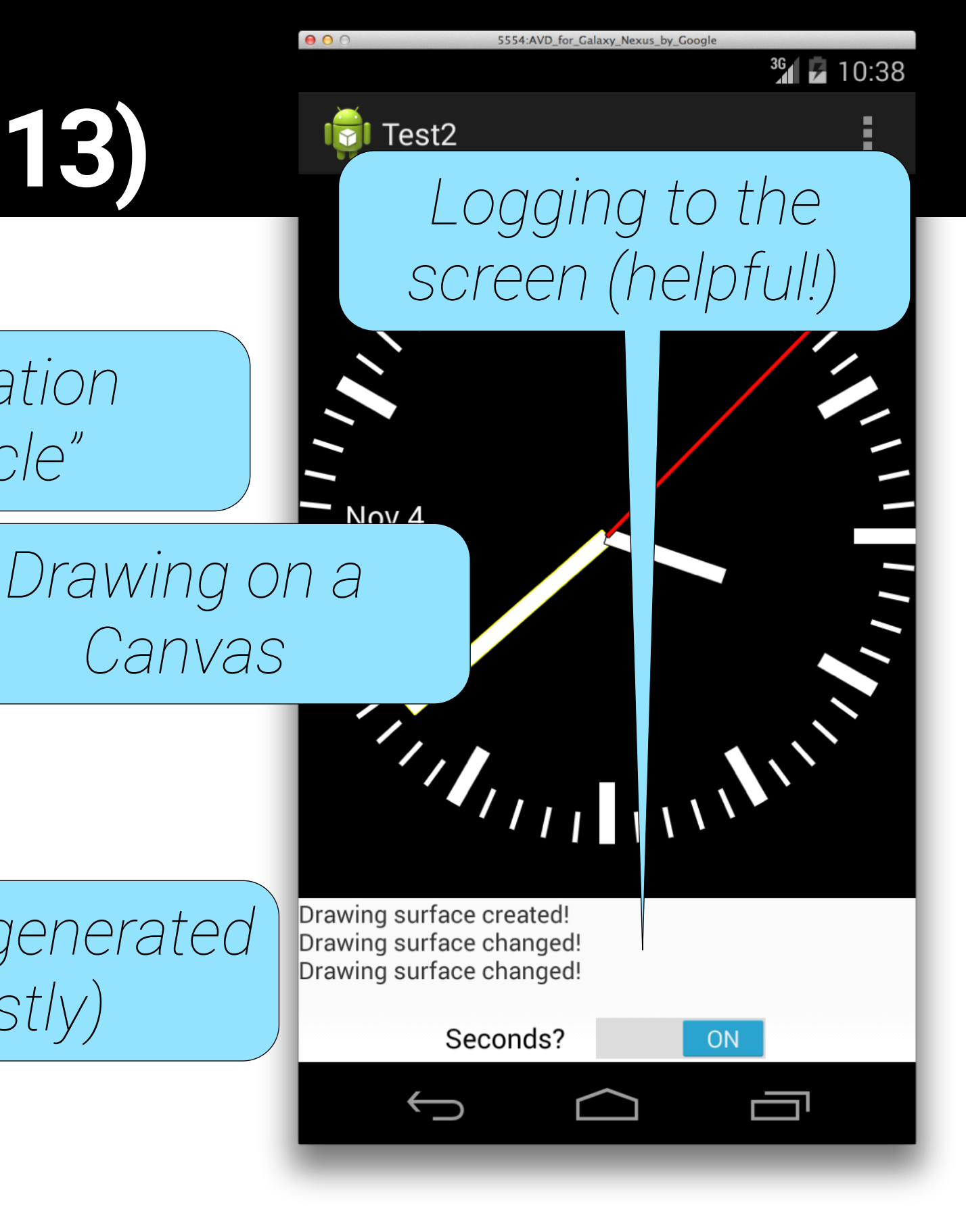

## **The Android "Application Lifecycle"**

### **You implement a subclass of** *Activity* **and override a bunch of methods**  onCreate, onStart, onStop, onPause, etc.

### **Callback-style programming**

Set everything up, sit back, and wait for the system to call you

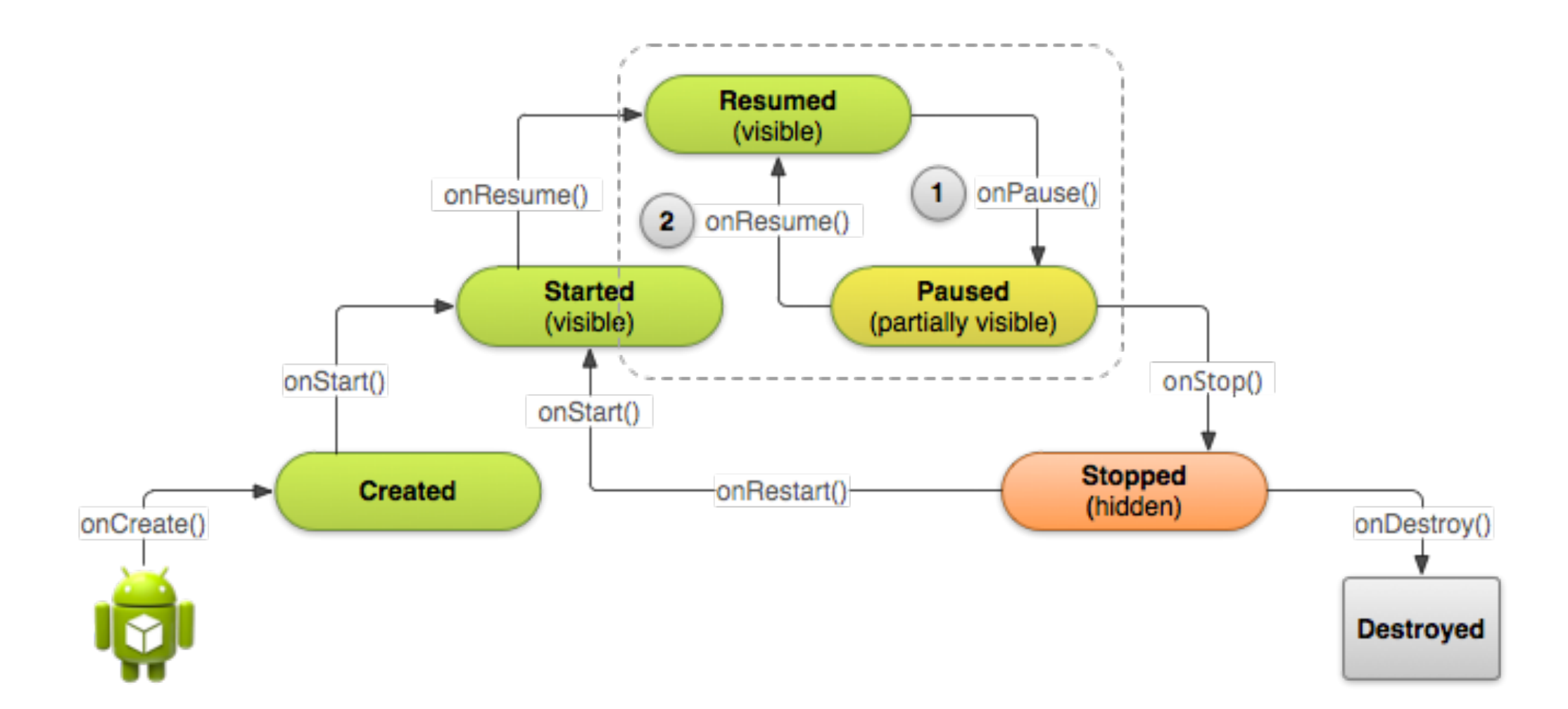

## **Single-threaded UI programming**

## **Blocking is not allowed! Schedule things for the future.**

Set "alarms" Use "animators"

Or, start a separate thread, and deal with multithreading headaches

### **Pay careful attention to the application lifecycle.**

Turn off alarms, kill auxiliary threads, etc. *Hardest thing for me to ultimately debug*

## **Debugging an Android app**

### **Logging, logging, logging!**

import android.util.Log; public class Foo { private static final String *TAG* = "Foo";

 ... Log.*v*(*TAG*, "something interesting happened here");

}

**Logs are captured by Android Studio or by "adb" command line tool**  Also, there are apps on the phone that can show you the logs When your app crashes in the field, logs can be recovered post facto *Note: do not write "private" or user-sensitive info to the logs!* 

## **Debugging an Android app**

### **Logging, logging, logging!**

...

Log.*v*(*TAG*, "something interesting happened here");

}

import android.util public class Foo { *5 log "levels" (verbose, error, info, ...). See also, Log.wtf()*

private static final string  $14G = "FOO";$ 

Logs are **Coptional 3rd argument: any Exception and line tool** Also, there are are and the phone that can show the logical show  $\mathsf{B}$ When your app crashes in the field, logs can be recovered post facto *Note: do not write "private" or user-sensitive info to the logs! (prints stack trace to the log)*

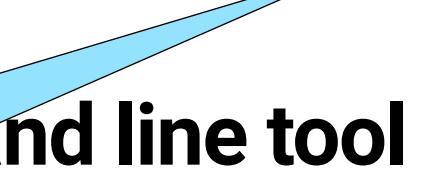

## **So I wanted to read from the calendar...**

```
 if (calCursor.moveToFirst()) { 
                                                                                do { 
                                                                                   int i = 0;
                                                                                    CalendarResults.Calendar cal = 
                                                                                        new CalendarResults.Calendar(); 
                                                                                   cal.ID = calCursor.getInt(i++);
                                                                                   cal . name = calCursor.getString(it++);
                                                                                   cal.accountName = calCursor.getString(i++);
                                                                                   cal.accountType = calCursor.getString(i++);
                                                                                    cal.calendarColor = calCursor.getInt(i++); 
                                                                                    cal.calendarColorKey = calCursor.getString(i++); 
                                                                                   cal.visible = (calCursor.getInt(i++) != 0); // Log.v(TAG, "Found calendar. ID(" + cal.ID + "), name(" 
                                                                  + cal.name + "), color(" + Integer.toHexString(cal.calendarColor) + "), 
                                                                  colorKey(" + cal.calendarColorKey + "), accountName(" + cal.accountName + 
                                                                  "), visible(" + Boolean.toString(cal.visible)+ ")"); 
                                                                                    cr.calendars.put(cal.ID, cal); 
                                                                                    calendarsFound++; 
                                                                    } 
                                                                               while (calCursor.moveToNext()) ;
                                                                    } 
                                                                          Log.v(TAG, "calendars found ("+ calendarsFound + ")");
                                                                           calCursor.close();
 // first, get the list of calendars 
 Log.v(TAG, "CalendarFetcher starting to load content"); 
 final String[] calProjection = 
         new String[]{ 
                 CalendarContract.Calendars._ID, 
                 CalendarContract.Calendars.NAME, 
                 CalendarContract.Calendars.ACCOUNT_NAME, 
                 CalendarContract.Calendars.ACCOUNT_TYPE, 
                 CalendarContract.Calendars.CALENDAR_COLOR, 
                 CalendarContract.Calendars.CALENDAR_COLOR_KEY, 
                 CalendarContract.Calendars.VISIBLE
         }; 
 Cursor calCursor = ctx.getContentResolver(). 
         query(CalendarContract.Calendars.CONTENT_URI, 
                 calProjection, 
                 CalendarContract.Calendars.VISIBLE + " = 1", 
                 null, 
                CalendarContract.Calendars. ID + " ASCIIint calendarsFound = 0;
```
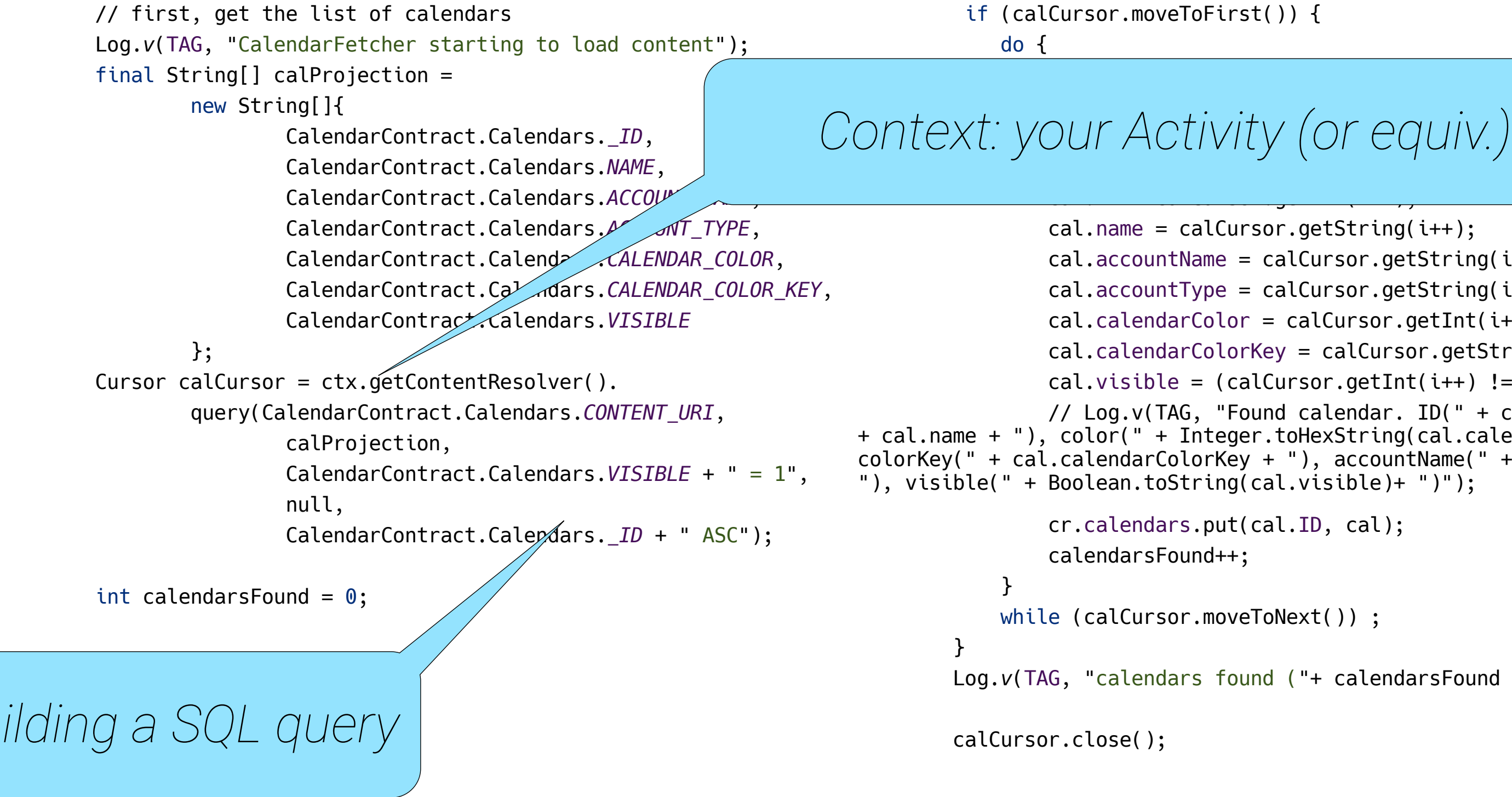

## **So I wanted to read from the calendar...**

*Building a SQL query*

 $irst()$ ) {

 $Cursor.getString(i++)$ ;  $e = calCursor.getString(i++)$ ;  $e = calCursor.getString(i++)$ ;  $\text{lor} = \text{calCursor.getInt}(i++)$ ;  $lorkey = calCursor.getString(i++)$ ;  $calCursor.getInt(i++) != 0);$ "Found calendar.  $ID(" + cal.ID + ");$  name(" eger.toHexString(cal.calendarColor) + "), Key + "), accountName(" + cal.accountName +  $nq(cal.visible) + ")"$ );

```
ut(cal.ID, cal);
```
 $overToNext()$  ;

found ("+ calendarsFound + ")");

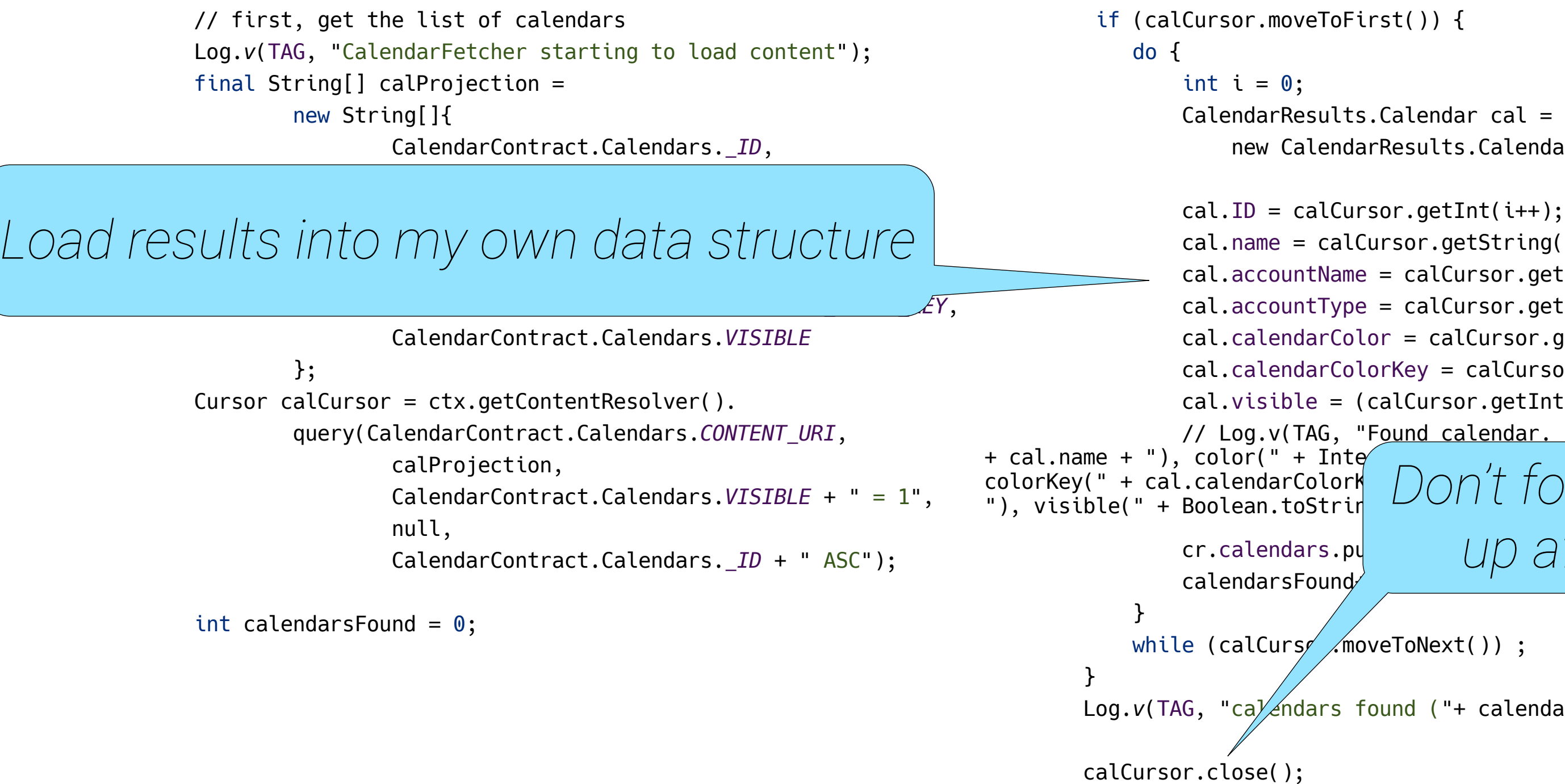

 $First()$ ) {

 $ts.Calendar cal =$ darResults.Calendar();  $urson.getInt(i++)$ ; cursor.getString(i++);  $ne = calCursor.getString(i++)$ ;  $pe = calCursor.getString(i++)$ ;  $color = calCursor.getInt(it++)$ ;  $colorKey = calCursor.getString(i++)$ ;  $(calCursor.getInt(i++) |= 0);$ "Found calendar.  $ID(' + cal.ID + ");$  name(" + cal.name + "), color(" + Inte $\checkmark$   $\qquad$  ,  $\qquad$  ,  $\qquad$   $\qquad$  ,  $\qquad$   $\qquad$   $\qquad$   $\qquad$ colorKey(" + cal.calendarColorK | ) $\cap$ n't t $\cap$ r $\cap$  $\cap$ it t $\cap$   $\cap$ i $\cap$  $\cap$ r callinalie: ",", color," "Integrated by the colorKey(" + cal.calendarColorK<br>"), visible(" + Boolean.toStrin<sup>d</sup> DON't forget to clean *up afterwards*

 $\texttt{moveToNext()})$  ;

found ("+ calendarsFound + ")");

## **So I wanted to read from the calendar...**

## **How do you figure all this out?**

### **Google searches, StackOverflow searches, much head scratching**

Initially, I was querying the full calendar Found an open-source library for dealing with RFC 2245 "recurring events" Didn't always work (solved for real later; *stay tuned*...)

grep  $http.*.java → 17$  different places where I borrowed ideas and code *Warning: much advice on the Internet is incomplete or flat-out wrong*

### **Save URLs in code comments**

## **Overlapping calendar events**

### **Initial thought: design a greedy algorithm**

For each event: If no overlap with prior events, insert and we're done If there is overlap, then add a "new level" and squish overlapping events Stretch prior inserted events to fill these new levels

### Analysis:  $O(n^3)$  worst case (if they all overlap), but *n* is small

**Mostly worked, but obscure bugs and layout wasn't pretty**  Good enough for now, fix it later (*stay tuned*...) Time to port the code to run on Android Wear

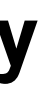

## **Code size, August 24, 2014 (before Wear port)**

## *Graphics code now in a separate class; Added graphics code for the pie wedges*

*Running the graphics in a separate thread, many headaches*

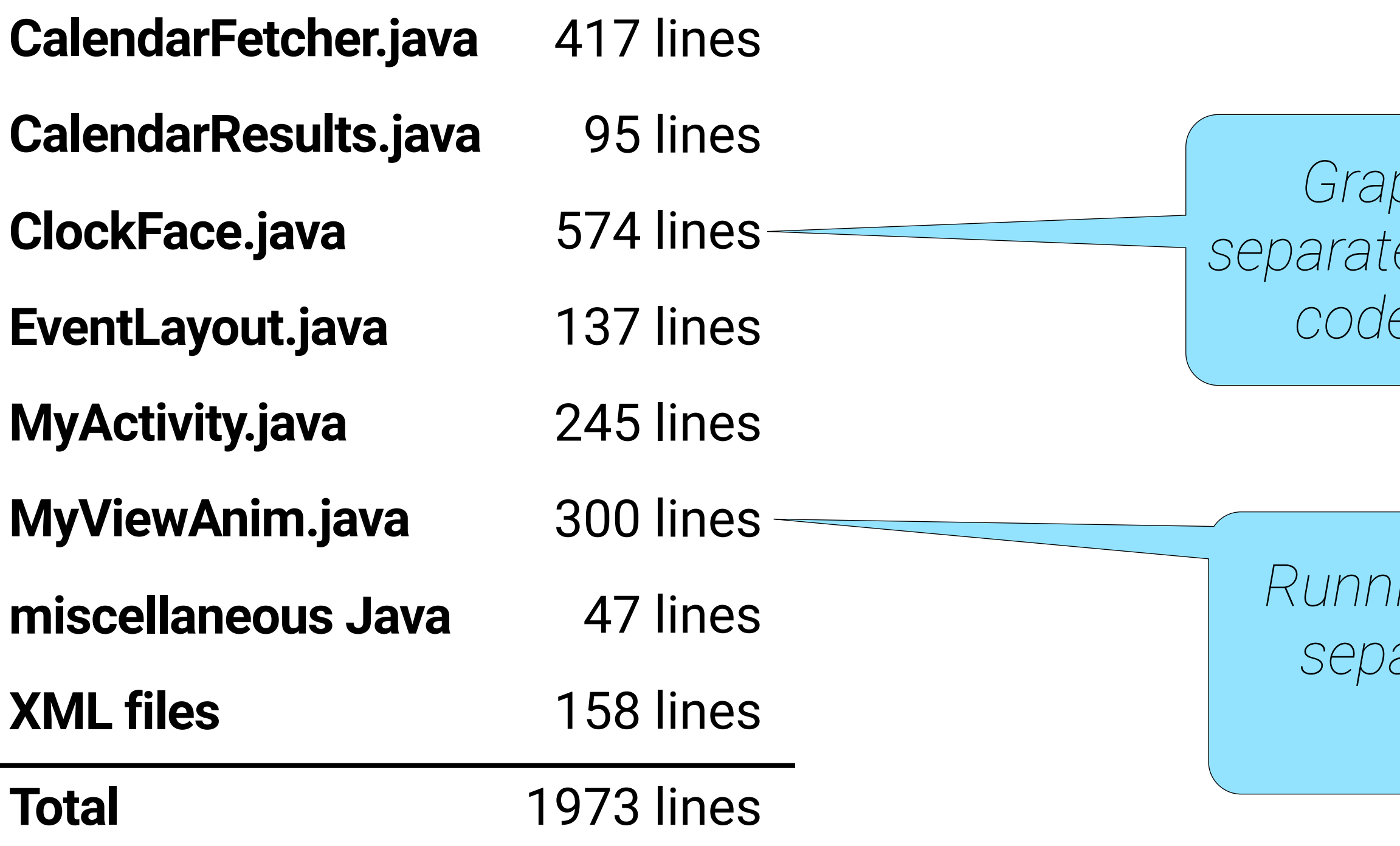

## **Android Wear: It's just Android**

**APIs for implementing a "watchface" were undefined; start with an "app" My app was running immediately on the watch emulator**  New "layout" (XML) and minor tweaks, but it ran right away There's a CalendarProvider on the watch, but it returns no calendars, no events

**New engineering necessary: build a phone → watch data path** 

**Two choices: DataAPI or MessageAPI (both over Bluetooth)**  DataAPI: key/value store, synchronized magically (eventually) MessageAPI: here's an array of bytes, get it over there or fail now

- 
- 
- 
- 

## **How to send calendar data?**

### **DataAPI key/value store doesn't handle object-arrays Need reliable, simple serialization**

### **Protocol buffers to the rescue!**

Invented by Google, widely supported, efficient, compact, extensible, ... Compact open-source "Wire" library from Square, engineered for Android

```
message WireEvent { 
    required int64 startTime = 1;
    required int64 endTime = 2;
    required int32 displayColor = 3;
} 
message WireUpdate { 
    repeated WireEvent events = 1;
     required bool newEvents = 2; // true: the events are new, have a look; false: ignore the events field 
    required int32 faceMode = 3; // display mode: ClockState.FACE_TOOL, FACE_NUMBERS, FACE LITE
    required bool showSecondHand = 4;
    required bool showDayDate = 5;
}
```
## **How to send calendar data?**

### **DataAPI key/value store doesn't handle object-arrays**

**Need reliable, simple serialization** 

### **Protocol buffers to the rescue!**

message WireEvent { required int64 startTime =  $1$ ; required int64 endTime =  $2$ ;

 $r$  public byte[] getProtobuf() {  $\qquad \qquad \qquad \qquad \qquad$ 

} WireUpdate wireUpdate = new WireUpdate(getWireEventList(), true, getFaceMode(), getShowSeconds(), getShowDayDate()); byte $[$ ] output = wireUpdate.toByteArray();

repeated wire the control of the control of the control of the control of the control of the control of the co

### required books = 2; // true: the events are new the events are new, have a look; false: ignore the events field *Boom! Bytes ready to send.*

}

}

required bool required bool *structure (auto-generated)*

Invented by Google, widely supported,  $e^{f}$  crem, compact, extensible, ... Compact open-source "Wire" library 60 Square, engineered for Android

# *Constructor to build the data List<WireEvent>*

*11 calendar events* **→** *250 bytes*

## **Activities vs. Services**

### **Activities (you run them, you see them) Services (operate in the background)**

Both can run in the same process, share the same UI thread. Services can continue running even when the app isn't visible. Android might kill your Activity but leave your Service running. Services can automatically start at boot time.

We want to feed calendar data from the phone to the watch, even if the user hasn't started the app!

### **Refactor code to have a service interacting with the calendar provider**  Shared state: Activity (on phone) just sees new data to render Networking: Serialize the state and send it to the watch

<?xml version="1.0" encoding="utf-8"?> <manifest xmlns:android=["http://schemas.android.com/apk/res/android](http://schemas.android.com/apk/res/android)" package="org.dwallach.calwatch">

 <uses-feature android:name="android.hardware.type.watch" android:required="false"/>

 <uses-permission android:name="android.permission.READ\_CALENDAR" /> <uses-permission android:name="android.permission.WAKE\_LOCK" /> <uses-permission android:name="android.permission.RECEIVE\_BOOT\_COMPLETED" /> <uses-permission android:name="android.permission.READ\_EXTERNAL\_STORAGE" /> <uses-permission android:name="android.permission.WRITE\_EXTERNAL\_STORAGE" /> <uses-permission

android:name="com.google.android.permission.PROVIDE\_BACKGROUND" />

<application

 android:allowBackup="true" android:icon="@drawable/ic\_launcher" android:label="@string/app\_name" android:theme="@style/AppTheme">

 <meta-data android:name="com.google.android.gms.version" android:value="@integer/google\_play\_services\_version" />

```
 <activity 
     android:name=".PhoneActivity" 
     android:label="@string/app_name" > 
     <intent-filter> 
         <action android:name="android.intent.action.MAIN" />
```
<category android:name="android.intent.category.LAUNCHER" />

 </intent-filter> </activity>

 <service android:name=".WatchCalendarService" android:enabled="true" android:exported="false" > </service>

```
 <action android:name="android.intent.action.BOOT_COMPLETED" /> 
 <action android:name="org.dwallach.calwatch.WAKE" />
```
 <receiver android:name=".WakeupReceiver" android:enabled="true" android:exported="true"> <intent-filter> </intent-filter> <intent-filter> </intent-filter>  $\langle$ receiver> </application>

```
 <action android:name="android.intent.action.PROVIDER_CHANGED"/> 
 <data android:scheme="content"/> 
 <data android:host="com.android.calendar"/>
```
</manifest>

<?xml version="1.0" encoding="utf-8"?> <manifest xmlns:android=["http://schemas.android.com/apk/res/android](http://schemas.android.com/apk/res/android)" package="org.dwallach.calwatch">

```
 <uses-feature android:name="android.hardware.type.watch" 
android:required="false"/>
```
 <uses-permission android:name="android.permission.READ\_CALENDAR" /> <uses-permission android:name="android.permission.WAKE\_LOCK" /> <uses-permission android:name="android.permission.RECEIVE\_BOOT\_COMPLETED" /> <uses-permission android:name="android.permission.READ\_EXTERNAL\_STORAGE" /> <uses-permission android:name="android.permission.WRITE\_EXTERNAL\_STORAGE" /> <uses-permission

android:name="com.google.android.permission.PROVIDE\_BACKGROUND" />

```
 <application
```

```
 android:allowBackup="true" 
 android:icon="@drawable/ic_launcher" 
 android:label="@string/app_name" 
 android:theme="@style/AppTheme">
```
 <meta-data android:name="com.google.android.gms.version" android:value="@integer/google\_play\_services\_version" />

```
 <activity 
     android:name=".PhoneActivity" 
     android:label="@string/app_name" > 
     <intent-filter> 
         <action android:name="android.intent.action.MAIN" />
```

```
 android:enabled="true" 
     android:exported="false" > 
 </service>
```
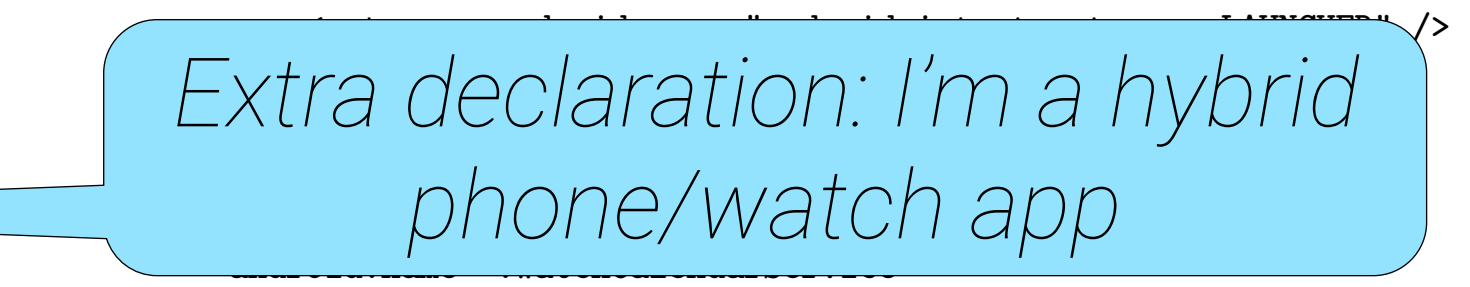

 <action android:name="android.intent.action.BOOT\_COMPLETED" /> <action android:name="org.dwallach.calwatch.WAKE" />

```
 <receiver 
          android:name=".WakeupReceiver" 
          android:enabled="true" 
          android:exported="true"> 
          <intent-filter> 
          </intent-filter> 
          <intent-filter> 
          </intent-filter> 
    \langlereceiver>
 </application>
```
 <action android:name="android.intent.action.PROVIDER\_CHANGED"/> <data android:scheme="content"/> <data android:host="com.android.calendar"/>

</manifest>

<?xml version="1.0" encoding="utf-8"?> <manifest xmlns:android=["http://schemas.android.com/apk/res/android](http://schemas.android.com/apk/res/android)" package="org.dwallach.calwatch">

 <uses-feature android:name="android.hardware.type.watch" android:required="false"/>

 <uses-permission android:name="android.permission.READ\_CALENDAR" /> <uses-permission android:name="android.permission.WAKE\_LOCK" /> <uses-permission android:name="android.permission.RECEIVE\_BOOT\_COMPLETED" /> <uses-permission android:name="android.permission.READ\_EXTERNAL\_STORAGE" /> <uses-permission android:name="android.permission.WRITE\_EXTERNAL\_STORAGE" /> <uses-permission

android:name="com.google.android.permission.PROVIDE\_BACKGROUND" />

<application

 android:allowBackup="true" android:icon="@drawable/ic\_launcher" android:label="@string/app\_name" android:theme="@style/AppTheme">

android:name=".wakeupReceiver android:enabled="true" android:exported="true"> <intent-filter> </intent-filter> <intent-filter> </intent-filter>  $\langle$ receiver> </application>

 <meta-data android:name="com.google.android.gms.version" android:value="@integer/google\_play\_services\_version" />

 $\sqrt{f(x)}$  and  $\sqrt{f(x)}$  and  $\sqrt{f(x)}$ *Declare Android permissions*

```
 <activity 
     android:name=".PhoneActivity" 
     android:label="@string/app_name" > 
     <intent-filter> 
         <action android:name="android.intent.action.MAIN" />
```
<category android:name="android.intent.category.LAUNCHER" />

 </intent-filter> </activity>

 <service android:name=".WatchCalendarService" android:enabled="true"

## service and the service of the

<u>en de la compa</u>

 <action android:name="android.intent.action.BOOT\_COMPLETED" /> <action android:name="org.dwallach.calwatch.WAKE" />

 <action android:name="android.intent.action.PROVIDER\_CHANGED"/> <data android:scheme="content"/> <data android:host="com.android.calendar"/>

</manifest>

<?xml version="1.0" encoding="utf-8"?> <manifest xmlns:android=["http://schemas.android.com/apk/res/android](http://schemas.android.com/apk/res/android)" package="org.dwallach.calwatch">

```
 <uses-feature android:name="android.hardware.type.watch" 
android:required="false"/>
```
 <uses-permission android:name="android.permission.READ\_CALENDAR" /> <uses-permission android:name="android.permission.WAKE\_LOCK" /> <uses-permission android:name="android.permission.RECEIVE\_BOOT\_COMPLETED" /> <uses-permission android:name="android.permission.READ\_EXTERNAL\_STORAGE" /> <uses-permission android:name="android.permission.WRITE\_EXTERNAL\_STORAGE" /> <uses-permission

android:name="com.google.android.permission.PROVIDE\_BACKGROUND" />

<application

```
 android:allowBackup="true" 
 android:icon="@drawable/ic_launcher" 
 android:label="@string/app_name" 
 android:theme="@style/AppTheme">
```
 <meta-data android:name="com.google.android.gms.version" android:value="@integer/google\_play\_services\_version" />

### <activity

```
 android:name=".PhoneActivity" 
 android:label="@string/app_name" > 
 <intent-filter> 
     <action android:name="android.intent.action.MAIN" />
```
<category android:name="android.intent.category.LAUNCHER" />

 </intent-filter> </activity>

 <service android:name=".WatchCalendarService" android:enabled="true" android:exported="false" > </service>

```
 <receiver 
     android:name=".WakeupReceiver" 
     android:enabled="true" 
     android:exported="true"> 
     <intent-filter> 
     </intent-filter> 
     <intent-filter>
```
 $\mathcal{L}=\{d_{\mathcal{A}}\}$  and  $\mathcal{L}=\{d_{\mathcal{A}}\}$  and  $\mathcal{L}=\{d_{\mathcal{A}}\}$  and  $\mathcal{L}=\{d_{\mathcal{A}}\}$ 

 $\Omega \cap \Lambda$ otivity sub The Activity: what the user sees

 <action android:name="android.intent.action.BOOT\_COMPLETED" /> <action android:name="org.dwallach.calwatch.WAKE" />

<action android:name="android.intent.action.PROVIDER\_CHANGED"/>

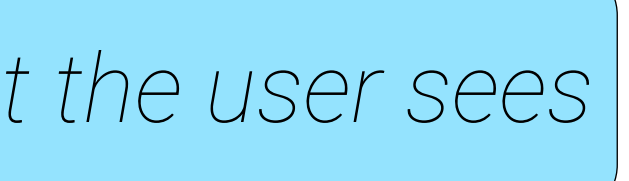

</manifest>

<?xml version="1.0" encoding="utf-8"?> <manifest xmlns:android=["http://schemas.android.com/apk/res/android](http://schemas.android.com/apk/res/android)" package="org.dwallach.calwatch">

<uses-feature android:name="android.hardware.type.watch"

android: required=" $f\phi$ 

**EXECUTE:** Service: fetches data when the <uses-permission android:name="android.permission.WAKE\_LOCK" />

<uses-permission calendar is updated <uses-permission android:name="android.permission.READ\_EXTERNAL\_STORAGE" /> <uses-permission android:name="android.permission.WRITE\_EXTERNAL\_STORAGE" /> <uses-permission

android:name="com.google.android.permission.PROVIDE\_BACKGROUND" />

### <application

 android:allowBackup="true" android:icon="@drawable/ic\_launcher" android:label="@string/app\_name" android:theme="@style/AppTheme">

 <meta-data android:name="com.google.android.gms.version" android:value="@integer/google\_play\_services\_version" />

```
 <activity 
     android:name=".PhoneActivity" 
     android:label="@string/app_name" > 
     <intent-filter> 
         <action android:name="android.intent.action.MAIN" />
```
<category android:name="android.intent.category.LAUNCHER" />

 </intent-filter> </activity>

 <service android:name=".WatchCalendarService" android:enabled="true" android:exported="false" > </service>

```
 <action android:name="android.intent.action.BOOT_COMPLETED" /> 
 <action android:name="org.dwallach.calwatch.WAKE" />
```
 <receiver android:name=".WakeupReceiver" android:enabled="true" android:exported="true"> <intent-filter> </intent-filter> <intent-filter> </intent-filter>  $\langle$ receiver> </application>

```
 <action android:name="android.intent.action.PROVIDER_CHANGED"/> 
 <data android:scheme="content"/> 
 <data android:host="com.android.calendar"/>
```
</manifest>

## **Manifest.XML - where it all begins**

<?xml version="1.0" encoding="utf-8"?> <manifest xmlns:android=["http://schemas.android.com/apk/res/android](http://schemas.android.com/apk/res/android)" package="org.dwallach.calwatch">

 <uses-feature android:name="android.hardware.type.watch" android:required="false"/>

 <uses-permission android:name="android.permission.READ\_CALENDAR" /> <uses-permission android:name="android.permission.WAKE\_LOCK" /> <uses-permission android:name="android.permission.RECEIVE\_BOOT\_COMPLETED" /> <uses-permission android:name="android.permission.READ\_EXTERNAL\_STORAGE" /> <uses-permission android:name="android.permission.WRITE\_EXTERNAL\_STORAGE" /> <uses-permission

android:name="com.google.android.permission.PROVIDE\_BACKGROUND" />

<application

 $\lambda$ activity

 $\alpha$ Donovicri Coto pr *| Receiver: Gets notified when we*  $^!$ **boot and when the calendar**  $\mathcal{L}^{\text{max}}(\mathcal{L}^{\text{max}}(\mathcal{$ android: changes; kicks the Service

> android:name=".PhoneActivity" android:label="@string/app\_name" > <intent-filter> <action android:name="android.intent.action.MAIN" />

<category android:name="android.intent.category.LAUNCHER" />

 </intent-filter> </activity>

<service

 android:name=".WatchCalendarService" android:enabled="true" android:exported="false" > </service>

```
 <action android:name="android.intent.action.BOOT_COMPLETED" /> 
 <action android:name="org.dwallach.calwatch.WAKE" />
```
 <receiver android:name=".WakeupReceiver" android:enabled="true" android:exported="true"> <intent-filter> </intent-filter> <intent-filter> </intent-filter>  $\langle$ receiver> </application>

```
 <action android:name="android.intent.action.PROVIDER_CHANGED"/> 
 <data android:scheme="content"/> 
 <data android:host="com.android.calendar"/>
```
</manifest>

## **Manifest.XML - where it all begins**

## **Gradle build system**

### $\mathbf{make} \rightarrow \mathbf{ant} \rightarrow \mathbf{mave} \rightarrow \mathbf{gradle} \rightarrow \dots$

### **Gradle is this week's current trendy build system; it has some cool features**

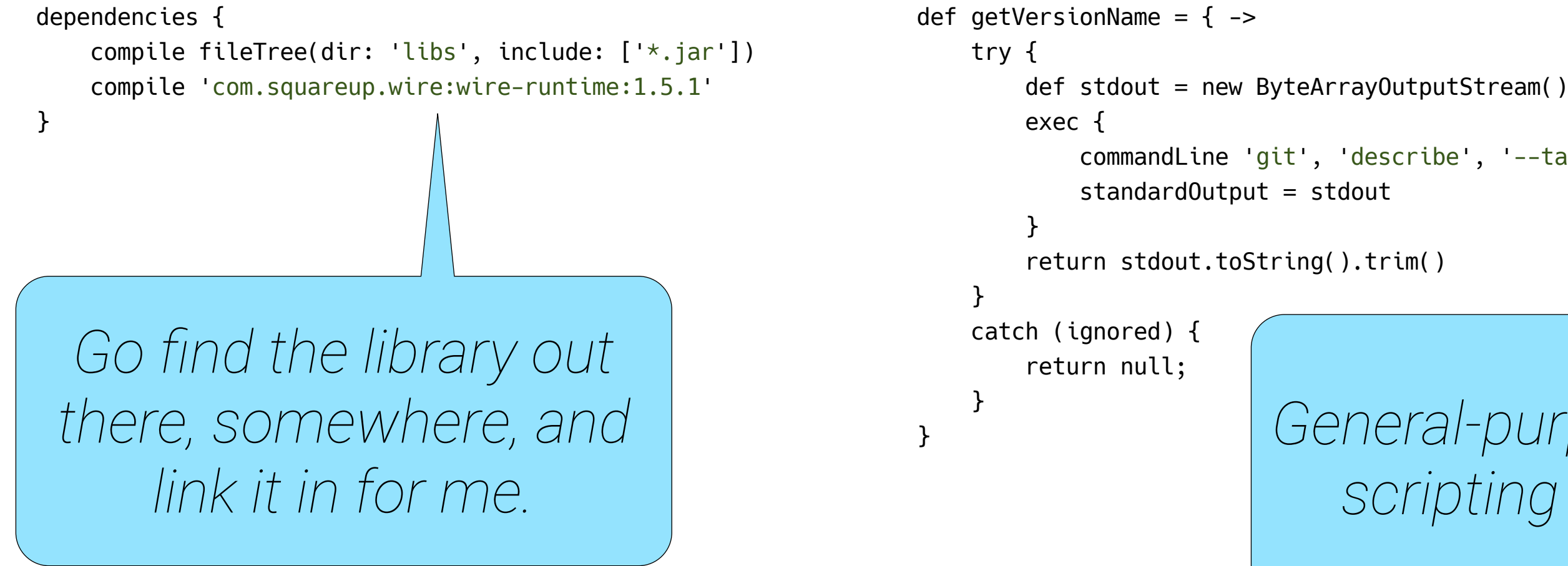

commandLine 'git', 'describe', '--tags', '--dirty'

*General-purpose* Groovy *scripting language.*

# **Debugging**

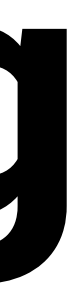

```
 public void onConnected(Bundle connectionHint) { 
         Log.v(TAG, "connected to Google API!"); 
         readyToSend = true; 
        // shouldn't ever happen, but might explain the weird null pointer exceptions that rarely show up in the logs
        if(goodleft = null) {
             Log.e(TAG, "unexpected null googleApiClient"); cleanup(); 
             initGoogle(); 
             return; 
 } 
        try { 
             Wearable.MessageApi.addListener(googleApiClient, this); 
         } catch (NullPointerException e) { 
             Log.e(TAG, "unexpected failure in onConnected (googleApiClient = " + googleApiClient + ")", e); 
             cleanup(); 
             initGoogle(); 
             return; 
 } 
         sendAllToWatch(); 
    }
```
### **Tons of paranoid code throughout the codebase, e.g.,:**

```
public void onConnected(Bundle connectionHint)
         Log.v(TAG, "connected to Google API!"); 
         readyToSend = true; 
        // shouldn't ever happen, but might explain the weird number exceptions that rarely shouldn't ever happen, but might explain the weird number of the logs in the logs
        if(goodleft = null) {
             Log.e(TAG, "unexpected null googleApiClient"); cleanup(); 
              initGoogle(); 
              return; 
 } 
        try -
              Wearable.MessageApi.addListener(googleApiClient, this); 
         } catch (NullPointerException e) { 
              Log.e(TAG, "unexpected failure in onConnected (googleApiClient = " + googleApiClient + ")", e); 
             cleanup(); 
              initGoogle(); 
              return; 
 } 
        sendAllToWatch();
 }
```
### **Tons of paranoid code throughout the codel**

*This is the callback once we're "connected" to the Google API.*

```
 public void onConnected(Bundle connectionHint) { 
         Log.v(TAG, "connected to Google API!"); 
         readyToSend = true; 
        // shouldn't ever happen, but might explain the weird null pointer exceptions that rarely show up in the logs
        if(goodleft = null) {
            Log.e(TAG, "unexpected null googleApiClient");<br>cleanup();
             initGoogle(); 
             return; 
 } 
       try -
            Wearable.MessageApi.addListener(googleApiClient,
         } catch (NullPointerException e) { 
            Log.e(TAG, "unexpected failure in onConnected (googleaph)
             cleanup(); 
             initGoogle(); 
             return; 
 } 
        sendAllToWatch();
 }
```
### **Tons of paranoid code throughout the codebase, e.g.,:**

*But this rarely blows up with a NullPointerException. Which shouldn't happen.*

```
 public void onConnected(Bundle connectionHint) { 
         Log.v(TAG, "connected to Google API!"); 
         readyToSend = true; 
        // shouldn't ever happen, but might explain the weird and pointer explaint pointer exceptions that rarely show up in the logs
        if(qooqleApiClient == null) {
            Log.e(TAG, "unexpected null googleApiccient ),<br>cleanup();
             initGoogle(); 
             return; 
 } 
         try { 
             Wearable.MessageApi.addListener(googleApiClient, this); 
         } catch (NullPointerException e) { 
             Log.e(TAG, "unexpected failure in onConnected (googleApiClient = " + googleApiClient + ")", e); 
             cleanup(); 
             initGoogle(); 
             return; 
 } 
        sendAllToWatch();
 }
```
### **Tons of paranoid code throughout the codebase, e.g.,:**

*Paranoia 2: try to clean up and reconnect.*

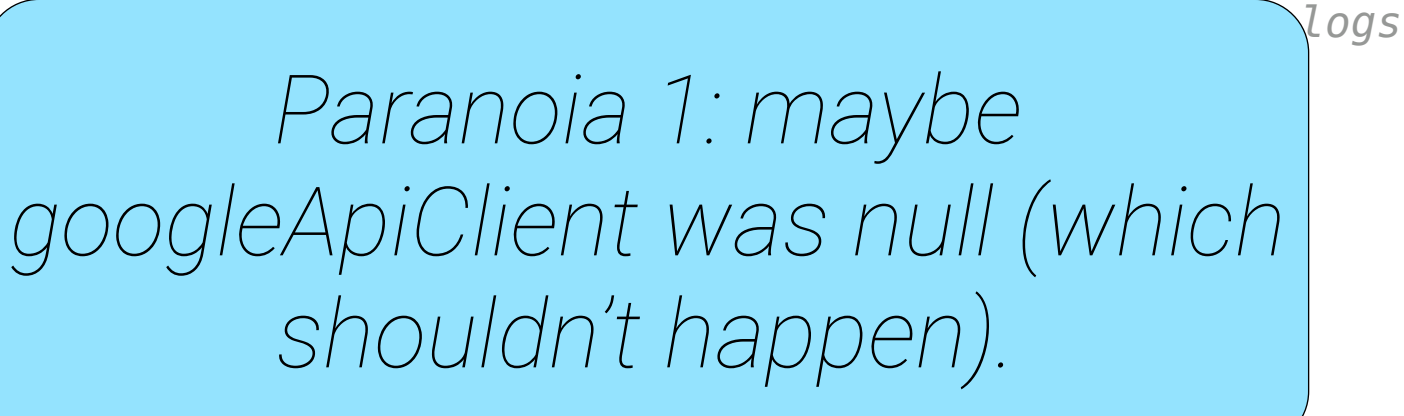

## **Finally, I got my LG G Watch in the mail**

- **Found bugs that I didn't find in the emulator**
- **Tweaks to the graphics to look good on the watch (shadows, font size, ...)**
- **Integrated sample code (reverse-engineered) to run as a real watchface**  Extra work to deal with "ambient" mode
- No documentation from Google at all

## **Many, many fixes to lifecycle bugs**

- *Example*: what if the watchface restarts and there's no connected phone? *Solution*: use persistent state to remember old calendar data
- **Tweak graphics for the "flat tire" bottom of the Moto 360**

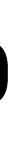

## **Performance & profiling**

### **Rule #1: Don't.**

### **Rule #2: Profile your code.**

android.os.Debug.*startMethodTracing*( ) Run  $~60$  seconds, stop, get giant dump, run in analysis tool Also useful: compute min/mean/max frame rendering times, report in log

### **Tentative observations:**

Recomputing day/date ("Nov 4") on every redraw is surprisingly expensive Caching this result not only sped up redraws, but also eliminated most garbage collection events Recomputing the geometry of the watch face is also dumb Canvas lets you "cache" this in a Path, which you can reuse on subsequent frames Results? Running at 40+ Hz, using <30% of available CPU time **Folk wisdom:** 

Keep your *onDraw*( ) method lean (no memory allocation, etc.)

## **Alpha 1 "release": September 15, 2014**

### **First point that I'm willing to generate an APK, show others. Still buggy.**

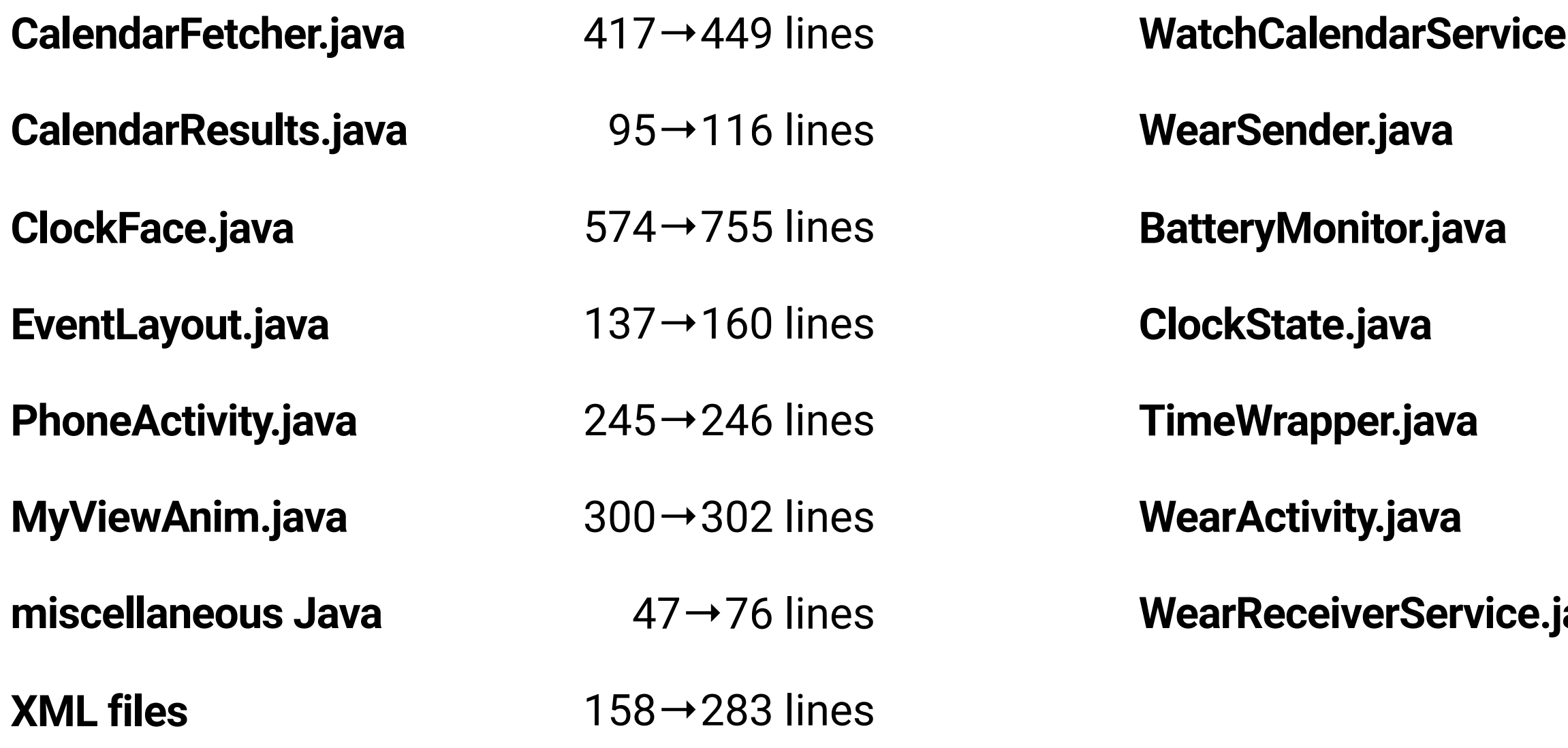

- Java 213 lines
	- **148 lines**
	- **78 lines**
	- **251 lines**
	- **115 lines**
	- **241 lines**

**Arrie Elders** 196 lines

**Total** 1973→3555 lines

## **Alpha 1 "release": September 15, 2014**

### **First point that I'm willing to generate an APK, show others. Still buggy.**

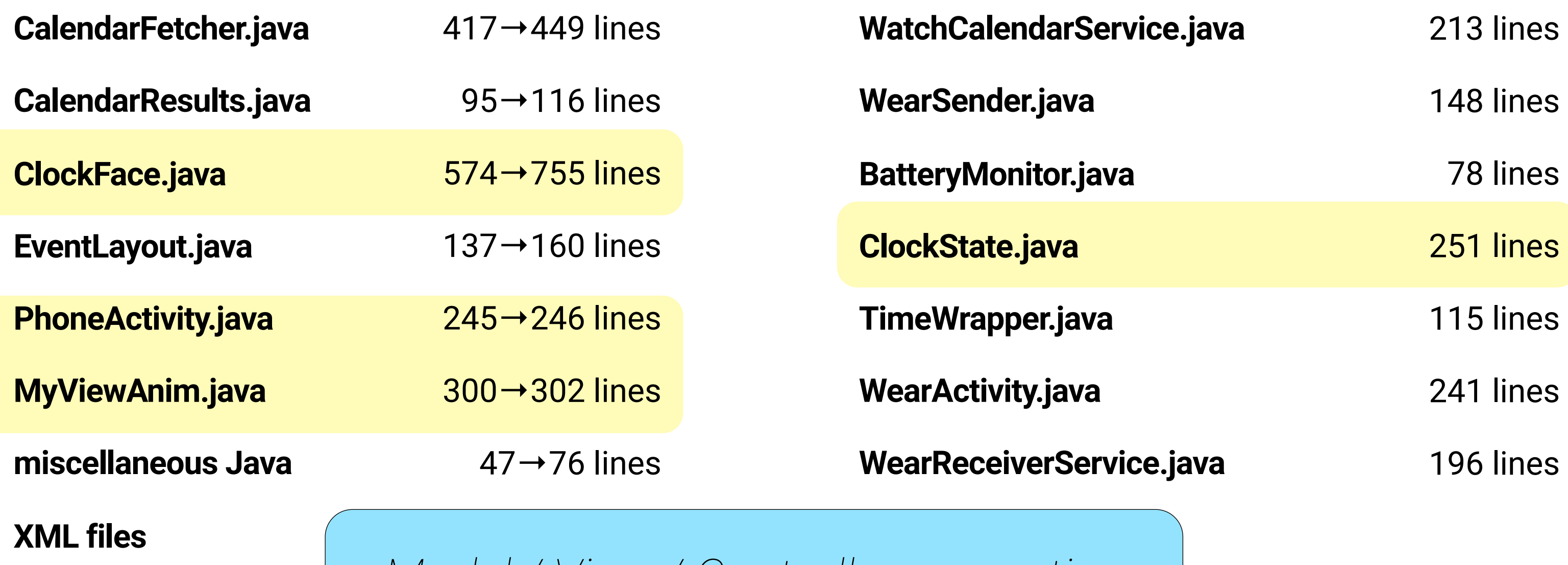

*Model / View / Controller separation* 1973→3555 lines

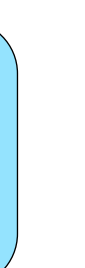

## **Alpha 1 "release": September 15, 2014**

### **First point that I'm willing to generate an APK, show others. Still buggy.**

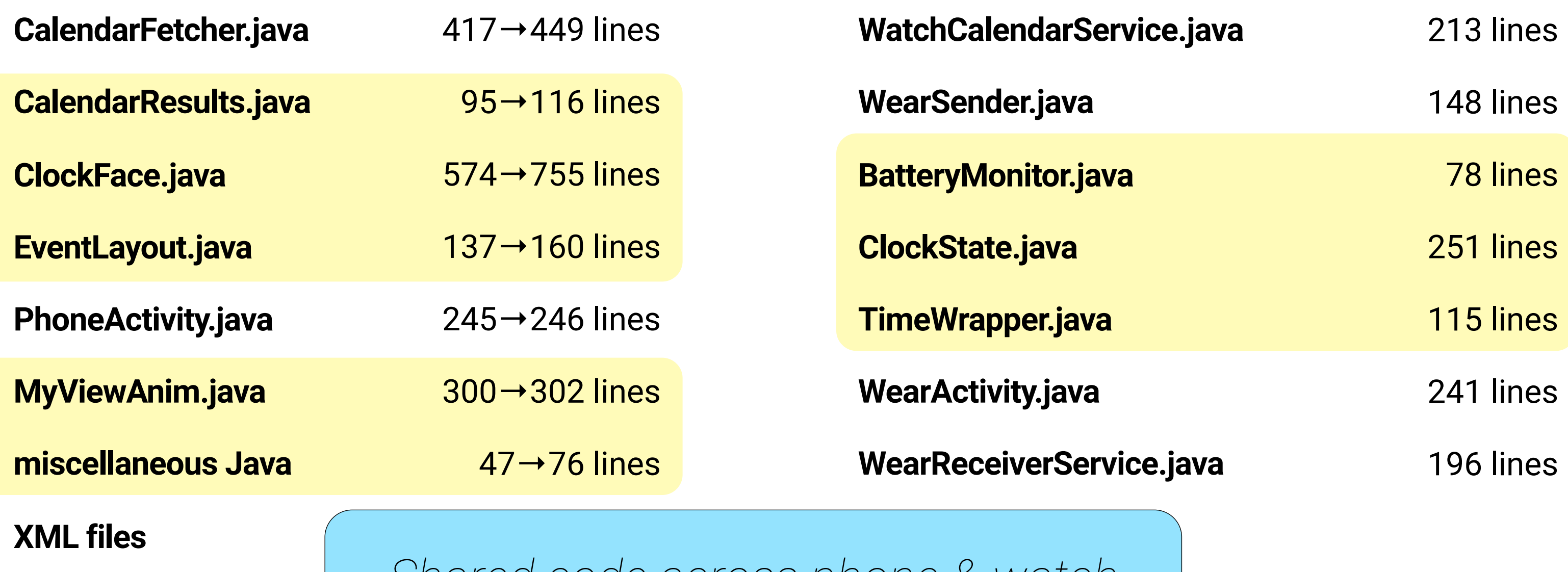

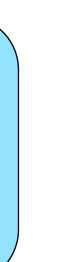

**Total** <sup>1973</sup>→3555 lines *Shared code across phone & watch*

## **Subsequent fixes: lots and lots of bugs**

### **Reading the calendar.** *Properly.*

- "Instances" not "events"
- CalendarFetcher.java: 449→275 lines, and no more recurring-event bugs Removed RFC2245 library, no longer necessary
- *Observation***: led astray by calendar code on the Internet, fixed by careful reading of the Android API documentation.**
- **And yet more subtle bugs fixed with the app lifecycle.**  Maybe once-a-day crashes? Run to a computer and extract logs. Repeat. *Observation***: Easy to get running. Hard to nail down weird bugs.**  Exasperation: Pasting together bits of code from the Internet is dangerous.

## **Calendar event layout misbehavior**

### **Weird corner cases where the layout just didn't work right**

## **Attempt #1: Unit testing and careful engineering**

Android has unit testing support. The event layout engine is easy to test on its own. *Hypothesis*: My greedy algorithm is the wrong solution. Need to treat like a system of equations or springs. *Insight*: Computer science to the rescue. Linear constraint solvers!

## **Simplex method is decades old**

Exponential worst case, fast in practice Picked the Cassowary solver (Java, open source)

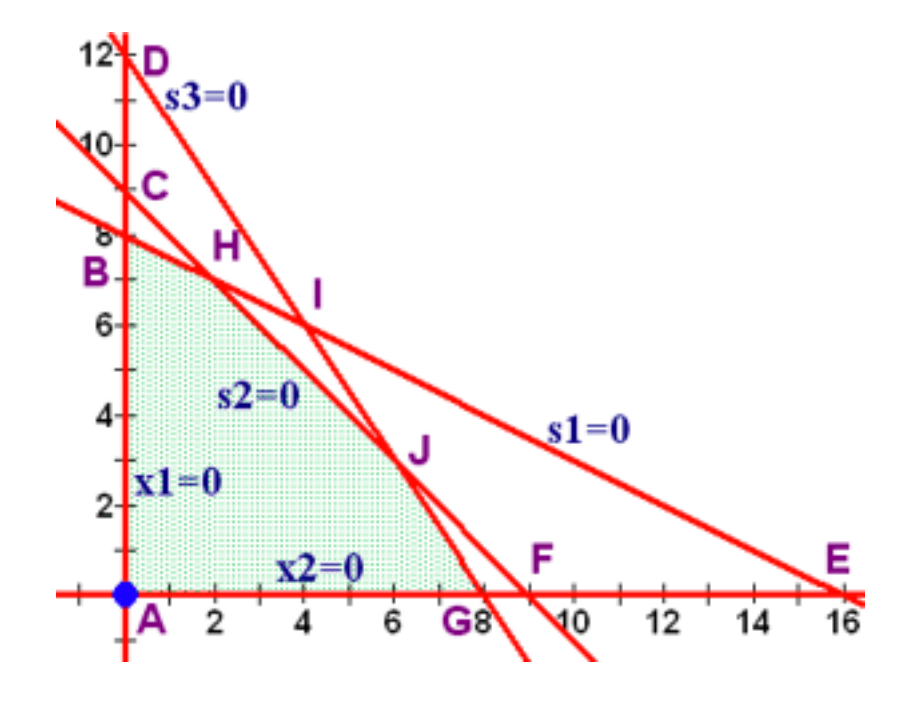

## **Using a solver is easy**

```
ClLinearExpression sumSizes = new ClLinearExpression(0.0); 
for (i = 0; i < nEvents; i++) {
     sumSizes = sumSizes.plus(sizes[i]); 
    for (j = i + 1; j < nEvents; j++) {
         if (events.get(i).overlaps(events.get(j))) { 
             // constraint: base level + its size < base level of next dependency 
             ClLinearExpression levelPlusSize = new ClLinearExpression(startLevels[i]).plus(sizes[i]); 
             ClLinearInequality liq = new ClLinearInequality(levelPlusSize, CL.LEQ, startLevels[j], 
                 ClStrength.required); 
             solver.addConstraint(liq); 
             // weak constraint: constrained segments should have the same size (0.5x weight of other weak constraints) 
             ClLinearEquation eqSize = new ClLinearEquation(sizes[i], new ClLinearExpression(sizes[j]), 
                 ClStrength.weak, 0.5); 
             solver.addConstraint(eqSize); 
         } 
 } 
} 
// constraint: the sum of all the sizes is greater than the maximum it could ever be under the absolute best of cases 
// (this constraint's job is to force us out of degenerate cases when the solver might prefer zeros everywhere) 
ClLinearInequality sumSizesEq = new ClLinearInequality(sumSizes, CL.GEQ, new ClLinearExpression(MAXLEVEL*nEvents), 
ClStrength.weak); 
solver.addConstraint(sumSizesEq);
```

```
ClLinearExpression sumSizes = new ClLinearExpression(0.0); 
for (i = 0; i < nEvents; i++) {
     sumSizes = sumSizes.plus(sizes[i]); 
   for (j = i + 1; j < nEvents; j++) {
         if (events.get(i).overlaps(events.get(j))) { 
            // constraint: base level + its size < base level of next dependency 
             ClLinearExpression levelPlusSize = new ClLinearExpression(startLevels[i]).plus(sizes[i]); 
             ClLinearInequality liq = new ClLinearInequality(levelPlusSize, CL.LEQ, startLevels[j], 
                 ClStrength.required); 
             solver.addConstraint(liq); 
            // weak constraint: constrained segments should have t \frac{1}{2} same size (0.5x weight of other weak constraints)
            ClLinearEquation eqSize = new ClLinearEquation(sizes[i | new ClLinearExpression(sizes[j]),
                ClStrength.weak, 0.5
solver.addConstraint(eqs Each event has a start and
 } 
 } 
} 
// constraint: the sum of all the size is greater than the maximum it constraint: the sum of cases // constraint: the sum of all the si
// (this constraint's job is to force us out of degenerate cases when the solver might prefer zeros everywhere) 
ClLinearInequality sumSizesEq = new ClLinearInequality(sumSizes, CL.GEQ, new ClLinearExpression(MAXLEVEL*nEvents), 
ClStrength.weak); 
solver.addConstraint(sumSizesEq);
                                    a size. Constrain them when 
                                               overlapping.
```
## **Using a solver is easy**

```
ClLinearExpression sumSizes = new ClLinearExpression(0.0); 
for (i = 0; i < nEvents; i++) {
     sumSizes = sumSizes.plus(sizes[i]); 
    for (j = i + 1; j < nEvents; j++) {
         if (events.get(i).overlaps(events.get(j))) { 
              // constraint: base level + its size < base level of next dependency 
              ClLinearExpression levelPlusSize = new ClLinearExpression(startLevels[i]).plus(sizes[i]); 
              ClLinearInequality liq = new ClLinearInequality(levelPlusSize, CL.LEQ, startLevels[j], 
                  ClStrength.required); 
              solver.addConstraint(liq); 
             // weak constraint: constrained segments should have t \frac{1}{2} same size (0.5x weight of other weak constraints)
             ClLinearEquation eqSize = new ClLinearEquation(sizes[i | new ClLinearExpression(sizes[j]),
                 ClStrength.weak, 0.5<sup>/</sup>
             solver.addConstraint(eqs
 } 
 } 
} 
// constraint: the sum of all the sizes is greater than the maximum in the maximum in the maximum is greater the maximum in the sizes is greater the maximum in the sizes of cases is greater the absolute best of cases
// (this constraint's job is to force us out of degenerate cases when the solver might prefer zeros everywhere) 
ClLinearInequality sumSizesEq = new ClLinearInequality(sumSizes, CL.GEQ, new ClLinearExpression(MAXLEVEL*nEvents), 
ClStrength.weak); 
solver.addConstraint(sumSizesEq);
                                         Event ordering impacts 
                                          layout. So what order?
```
## **Using a solver is easy**

*// Primary sort: color, so events from the same calendar will become consecutive wedges* 

 *// Secondary sort: endTime, with objects ending earlier appearing first in the sort. // (goal: first fill in the outer ring of the display with smaller wedges; the big // ones will end late in the day, and will thus end up on the inside of the watchface)* 

 *// Third-priority sort: startTime, with objects starting later (smaller) appearing first in the sort.*

 Collections.*sort*(cr.instances, new Comparator<CalendarResults.Instance>() { public int compare(CalendarResults.Instance lhs, CalendarResults.Instance rhs) { if(lhs.displayColor != rhs.displayColor) return Long.*compare*(lhs.displayColor, rhs.displayColor);

 if(lhs.endTime != rhs.endTime) return Long.*compare*(lhs.endTime, rhs.endTime);

```
 return Long.compare(rhs.startTime, lhs.startTime); 
 } 
           });
```
## **Event sorting: for consistency + aesthetics**

*This is what lambdas look like before Java8: anonymous inner classes. Ugly!*

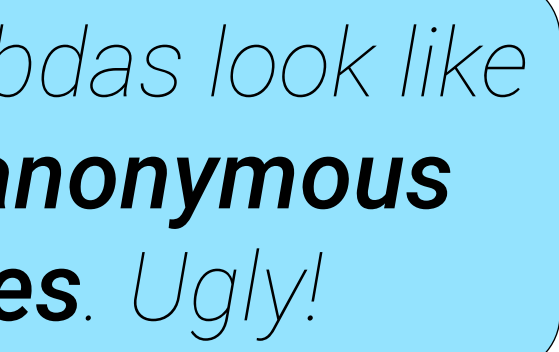

*// Primary sort: color, so events from the same calendar will become consecutive wedges* 

 Collections.*sort*(cr.instances, new Comparator<CalendarResults.Instance>() { public int compare(CalendarResults.Instance lhs, CalendarResults.Instance rhs) { if(lhs.displayColor != rhs\displayColor) return Long.*compare*(lhs.displayColor, rhs.displayColor);

 *// Secondary sort: endTime, with objects ending earlier appearing first in the sort. // (goal: first fill in the outer ring of the display with smaller wedges; the big // ones will end late in the day, and will thus end up on the inside of the watchface)* 

 *// Third-priority sort: startTime, with objects starting later (smaller) appearing first in the sort.*

 if(lhs.endTime != rhs.endTime) return Long.*compare*(lhs.endTime, rhs.endTime);

return Long.*compare*(rhs.startTime, lhs.startTime);

}

});

## **Event sorting: for consistency + aesthetics**

## **Solver performance?**

## **In typical use, the solver runs for <100ms (on the watch with ~10 events).**

Overkill: re-running the solver with even *n* position swaps (never mind *n!* total reorderings) could explode the solver time. Not acceptable. (And maybe the current scheme looks better than a packing-optimal one.)

**The result is cached.** 

**The cache is only invalidated once per hour or if new calendar data arrives.** 

**And it looks great. Conclusion? Problem solved.** 

## **Time to let more people play with it!**

## **"Private" beta**  September 24, 2014

**Invited personal friends** 

### **Found more bugs**

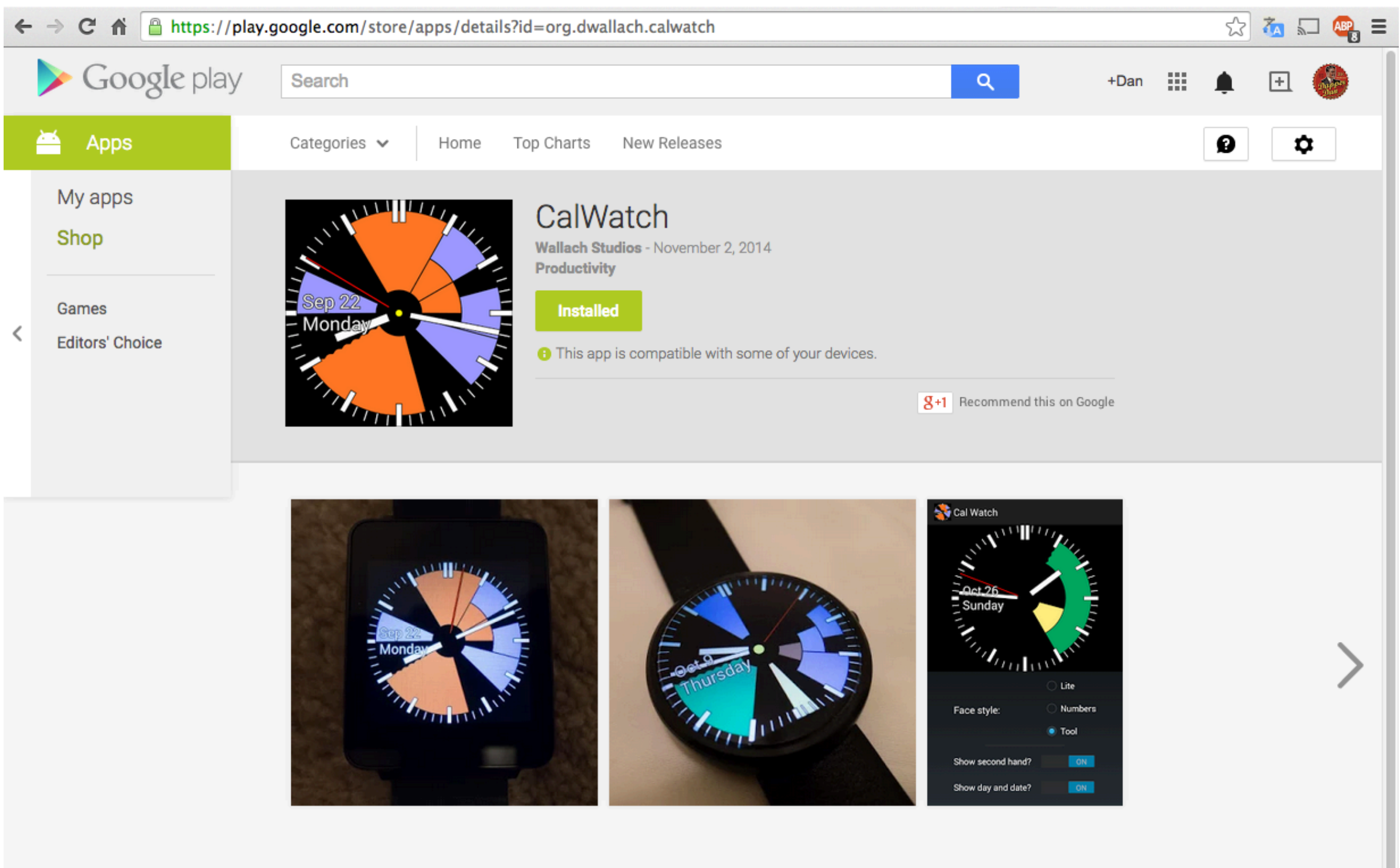

### **Eventually "public" beta**

G+ Community: "Android Wear Developers" Picked up 30-40 users Little useful bug feedback

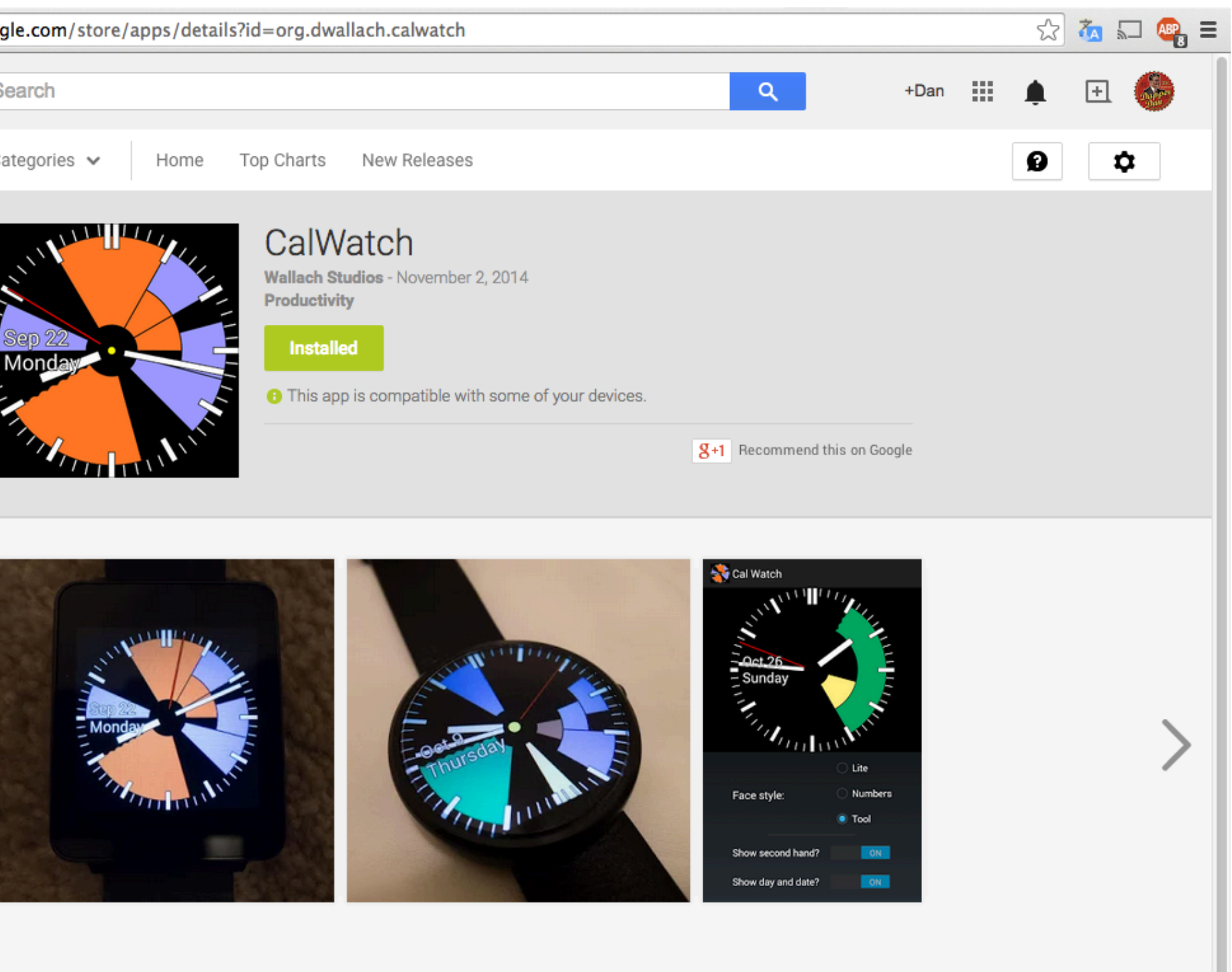

## **Play Store bug reporting**

### **When the app fails, the user can report it. It goes to the Play dev console.**

Sadly, logs aren't included. Also, doesn't seem to include onwatch crashes.

### **Better error reporting is available with Crashalytics library, but network permissions are required.**

I don't *want* network permissions!

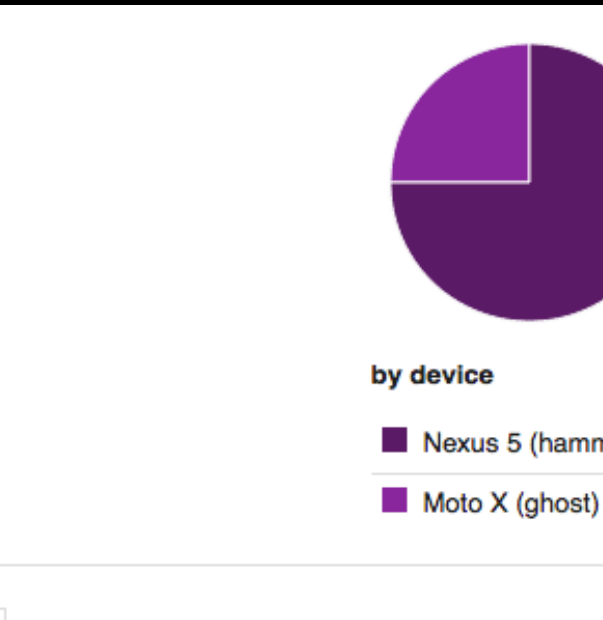

**User Messages** 

**STACK TRACES** 

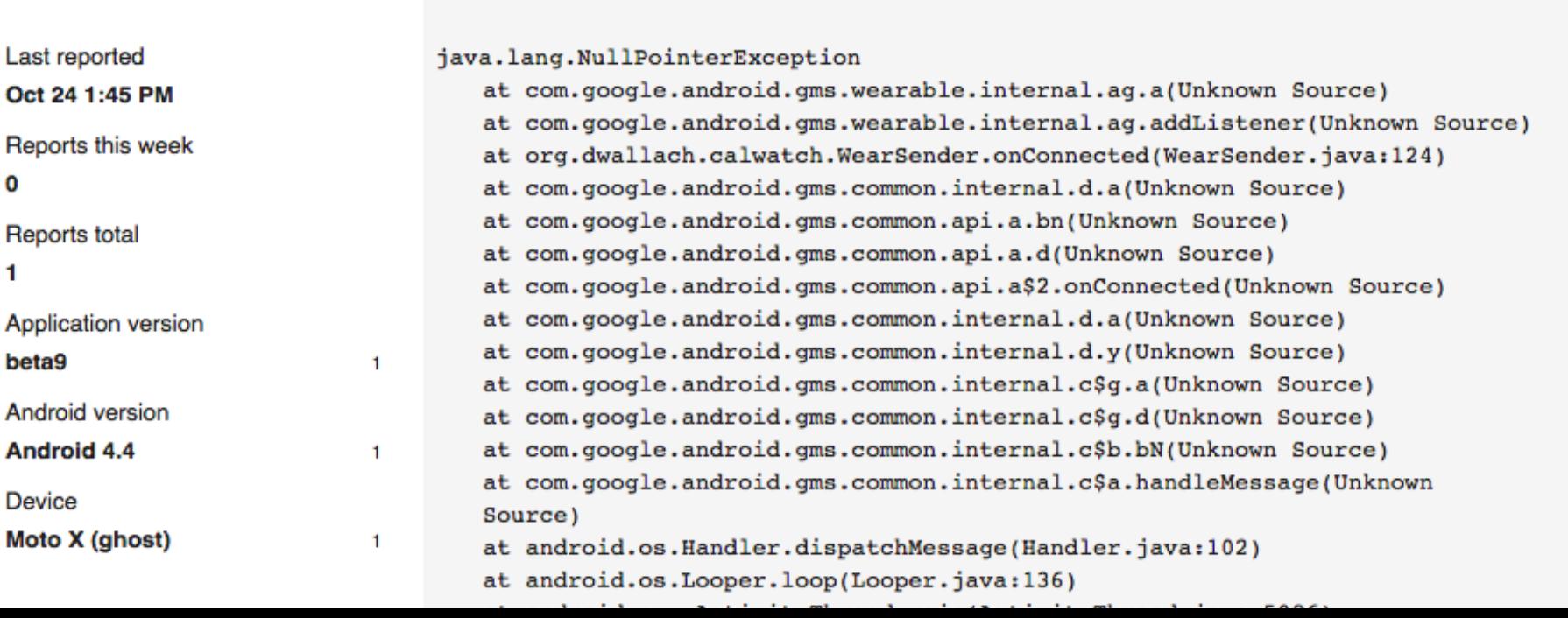

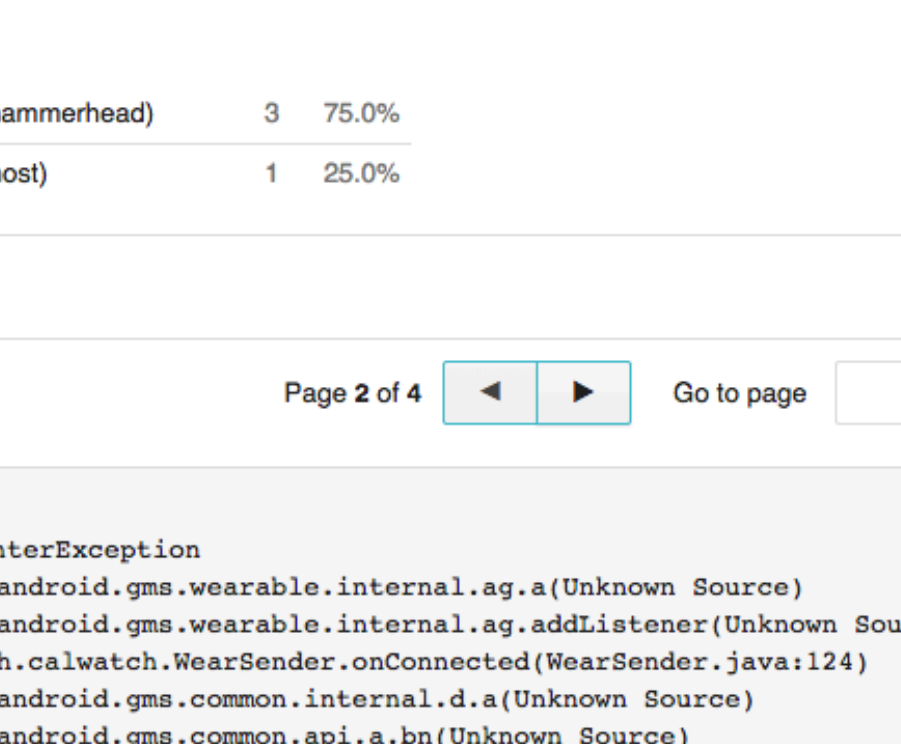

Go

## **Play Store bug reporting**

### **When the app fails, the user can report it. It goes to the Play dev console.**

Sadly, logs aren't included. Also, doesn't seem to include onwatch crashes.

### **Better error reporting is available with Crashalytics library, but network permissions are required.**

I don't *want* network permissions!

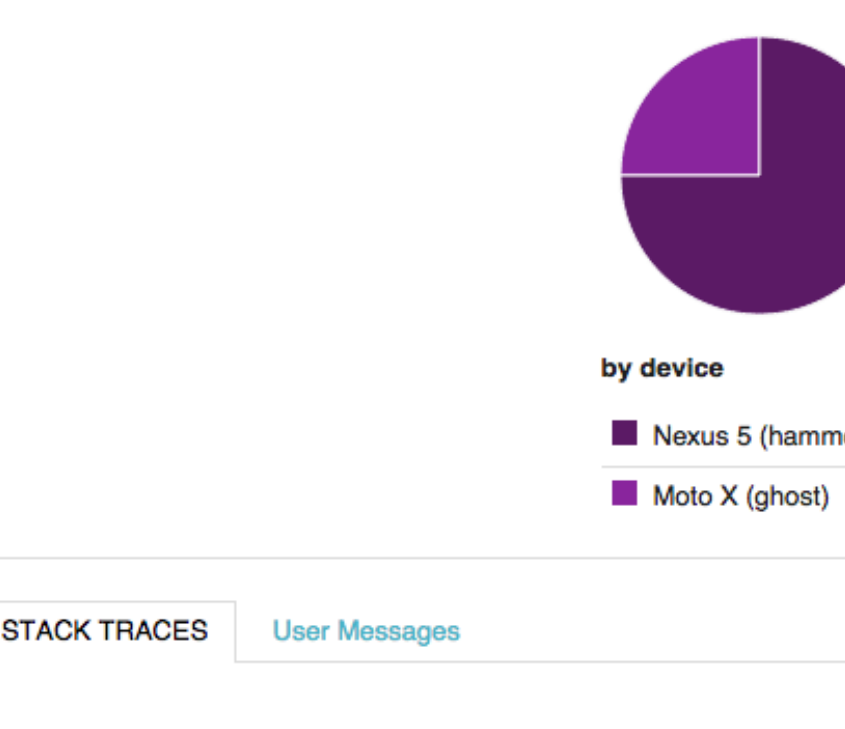

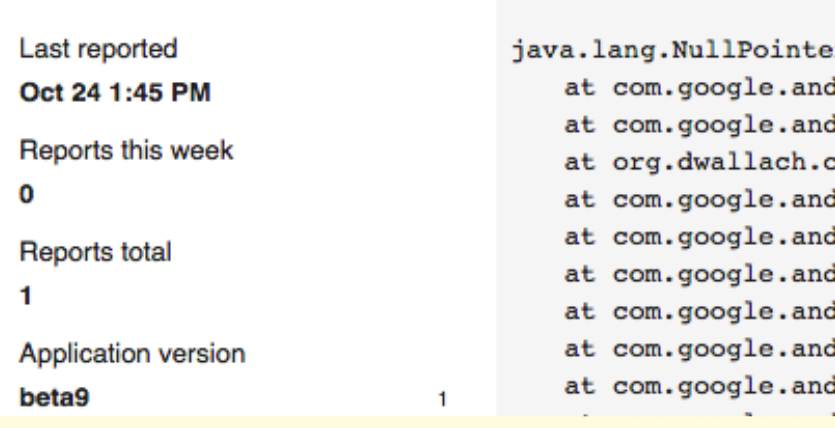

Later on: open-source to the rescue. <https://github.com/PomepuyN/AndroidWearCrashReport>

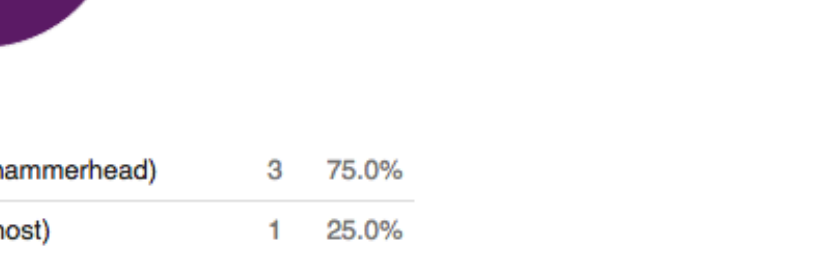

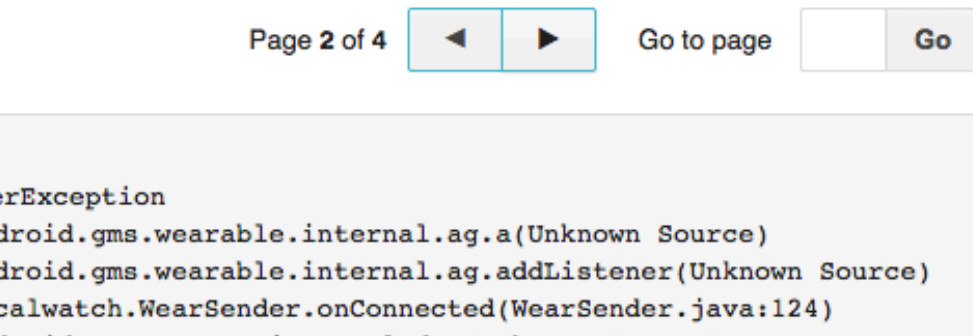

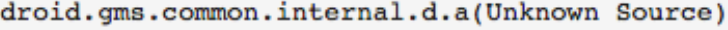

- droid.gms.common.api.a.bn(Unknown Source)
- droid.gms.common.api.a.d(Unknown Source)
- iroid.gms.common.api.a\$2.onConnected(Unknown Source)
- iroid.gms.common.internal.d.a(Unknown Source)
- droid.gms.common.internal.d.y(Unknown Source)

## **Finally, I think I nailed it**

### **Careful attention to the Android SDK documents for lifecycle events**  But zero documentation for watchfaces, so it's a guessing game

Simultaneous redrawing from two threads will (rarely) crash the whole watch  $\rightarrow$  If the draw thread is active, suppress redraws from elsewhere

## **Careful attention to multithreaded discipline**

## **Many bugs found/fixed specifically for the Moto 360**

Different behavior for "ambient" mode, etc.

## **Try/catch blocks everywhere**

35 try blocks across ~4700 lines of code

## **Minor stuff**

Android 5 "material design" widgets, if the phone is running Android 5 Proper handling of daylight savings time

## **Finally, I think I nailed it**

### **Careful attention to the Android SDK documents for lifecycle events**  But zero documentation for watchfaces, so it's a guessing game

Simultaneous redrawing from two threads will (rarely) crash the whole watch  $\rightarrow$  If the draw thread is active, suppress redraws from elsewhere

## **Careful attention to multithreaded discipline**

## **Many bugs found/fixed specifically for the Moto 360**

Different behavior for "ambient" mode, etc.

## **Try/catch blocks everywhere**

35 try blocks across ~4700 lines of code

## **Minor stuff**

Android 5 "material design" widgets, if the phone is running Android 5

Later on: official Android Watchface API eliminated all need for multithreading.

## **Beta 11 release: November 2, 2014**

### **This time, for sure. No, really. (Line counts relative to alpha 1.)**

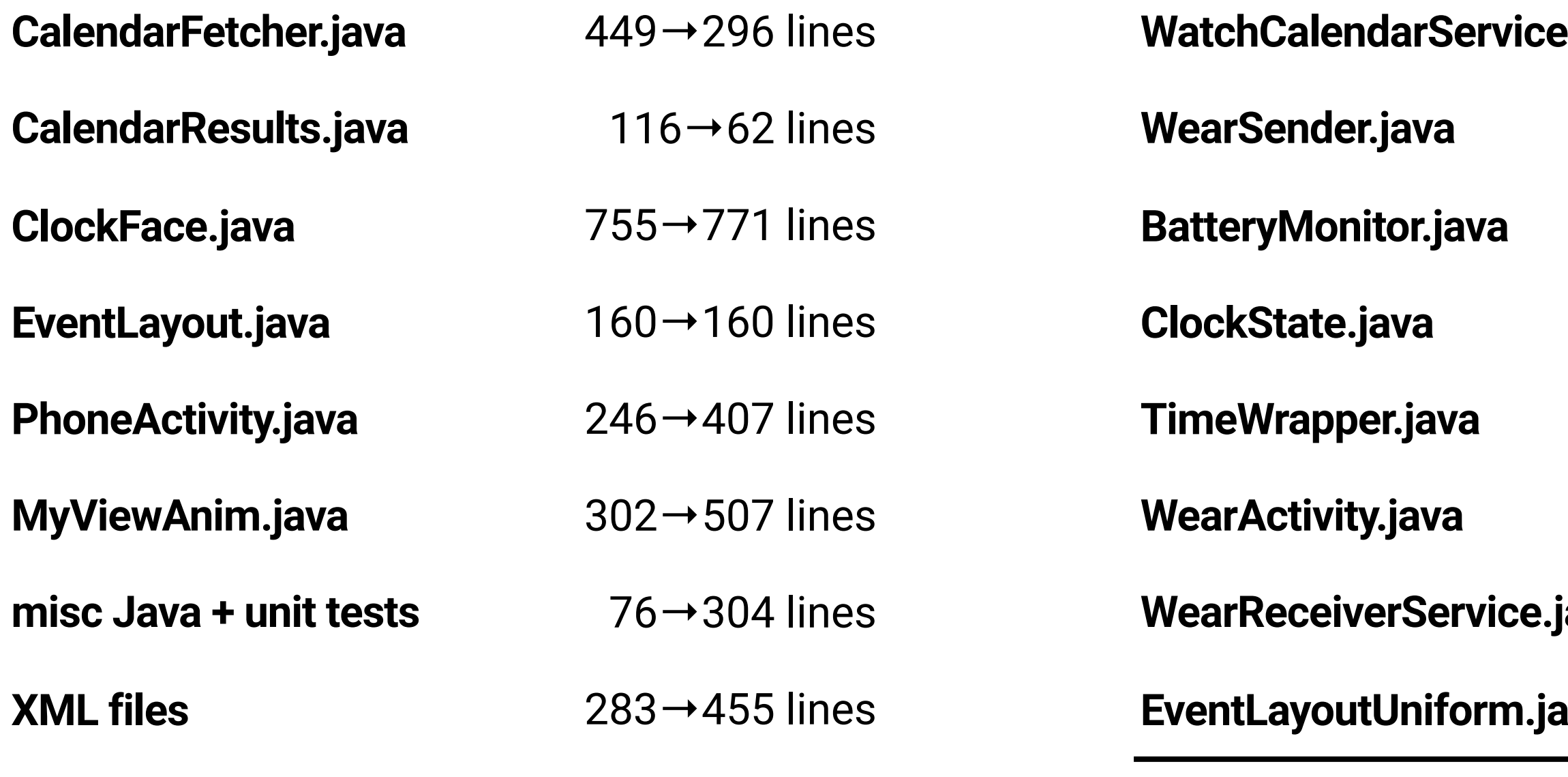

- 
- **Mate 213→137 lines.** 148→179 lines 78→83 lines **ClockState.java** 251→296 lines 115→204 lines 241→371 lines **Ara** 196→256 lines **Eva** 128 lines

**Total** 3555→4746 lines

## **As of late 2014...**

**Very rare misbehaviors. Stab-in-the-dark code to catch them.**  E.g., Rarely, the event loop keeps running even after I kill it. **Reading over the logcat, some evidence of subtle Android system bugs.**  Messages about running out of file descriptors. Could be me leaking memory, object finalizers not running.

Only seems to happen multiple days after the app starts running.

### **Recovery after a crash is at least solid.**

User sees "*Unfortunately, CalWatch has stopped working. [Ok]*". Single click and it's back again like nothing happened.

## **As of late 2015...**

### **Google** *finally* **announced real APIs for building watchfaces**

I was able to delete a bunch of code!

Plus lots of new features, like "interactive" watchfaces

Also added a copy of the calendar on the watch (no need for me to send it!)

### **I also wrote a stopwatch app that communicates with my watchface**

"Binder" IPC system: any app can "subscribe" to my stopwatch

### **Newer versions of Android Studio have sophisticated static checking**

Specifically identifies common bug patterns among Android devs Example: You use anon. inner classes to handle callbacks, but they're also *closures*. This can keep everything from being garbage collected when the app is being shut down.

- 
- 
- 

## **Final code size numbers (release3e)**

### **(Line counts relative to alpha 1.)**

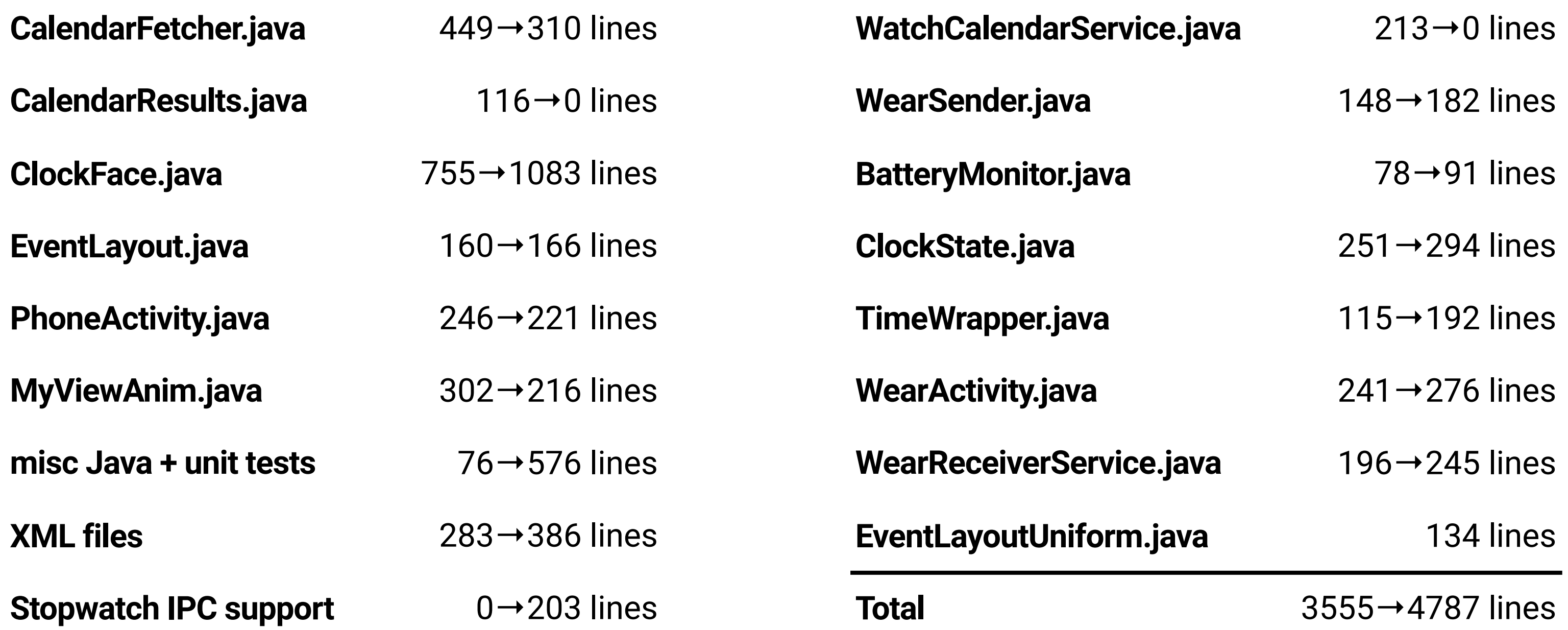

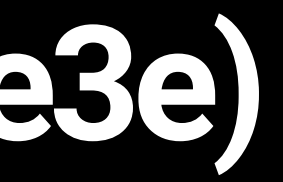

## **What's next?**

### **Need to test with other languages and locales**

Right-to-left (Arabic, Farsi, Hebrew, ...) will be fun to test and debug At least Android has good support for internationalization and localization

### **Open source?**

*Dual license*: it's easy to share (GPLv3) and license commercially

<http://www.cs.rice.edu/~dwallach/calwatch/>

<https://github.com/danwallach/CalWatch>

## **Was it worth it?**

### **Late 2014/early 2015:**

"Big" rush of users Fixed lots of bug fixes

### **After they made the official APIs, Google promoted "hand picked" watchfaces**

CalWatch wasn't "picked" Growth is now negligible

## **But it was fun**

Cool to have *my* watch running *my* code, showing *my* calendar!

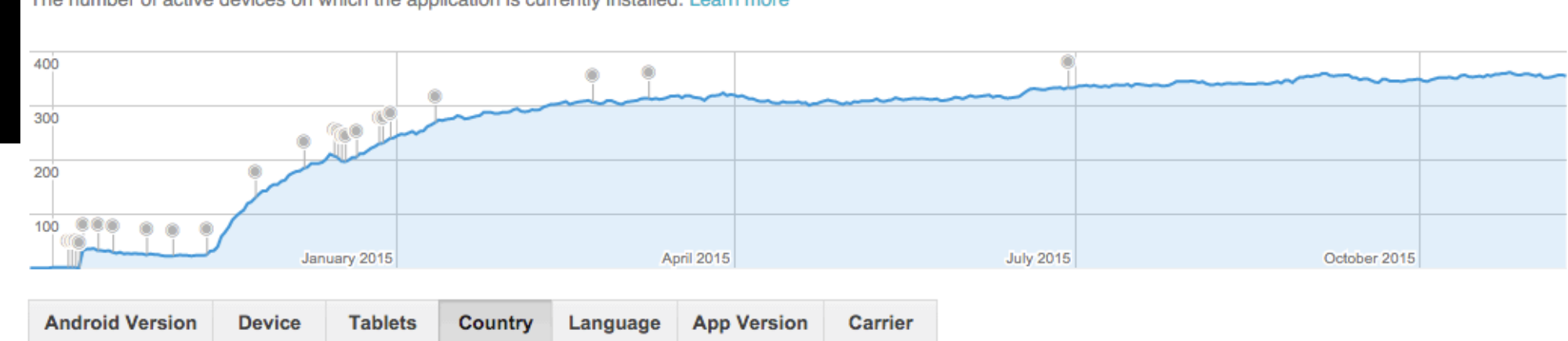

### **CURRENT INSTALLS BY DEVICE BY COUNTRY**

**STATISTICS** 

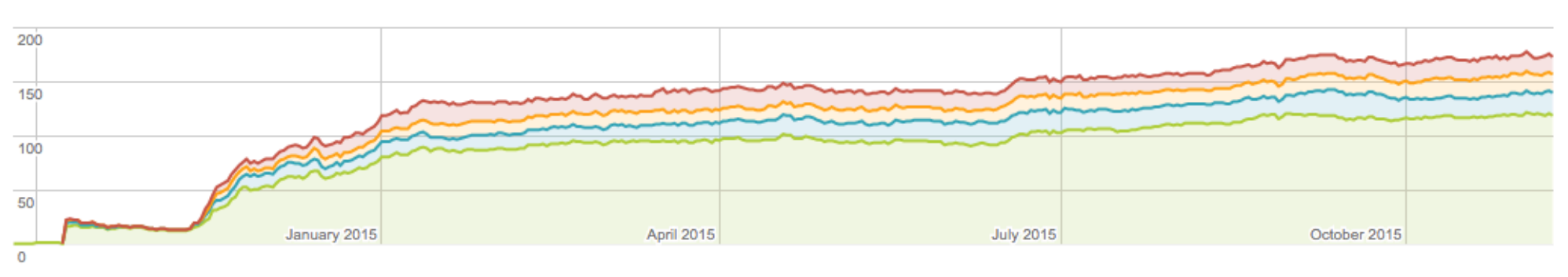

**CURRENT INSTALLS BY DEVICE ON NOV 9, 2015** 

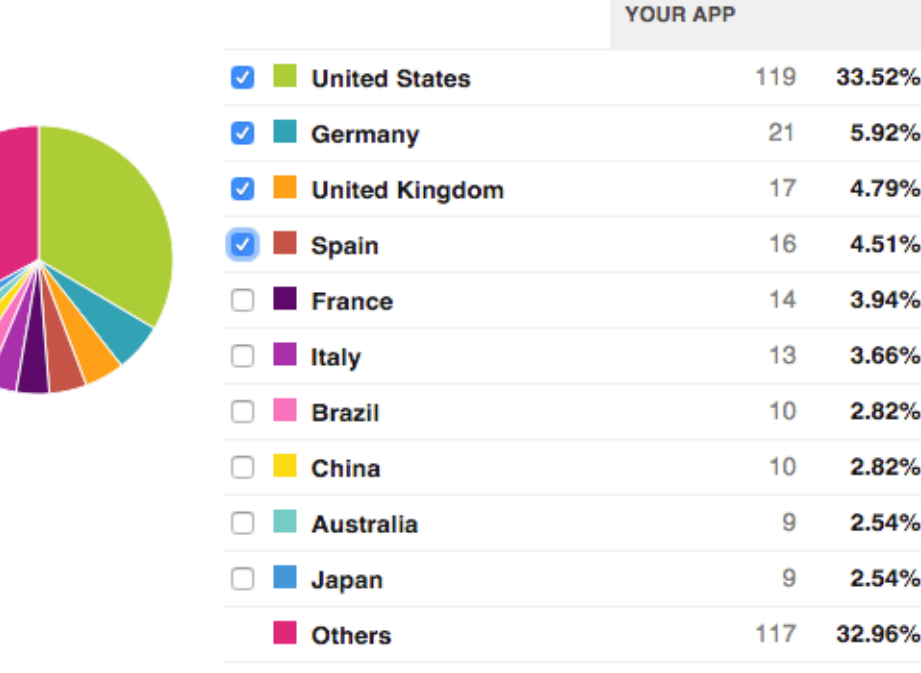

The number of active devices on which the application is currently installed. Learn more

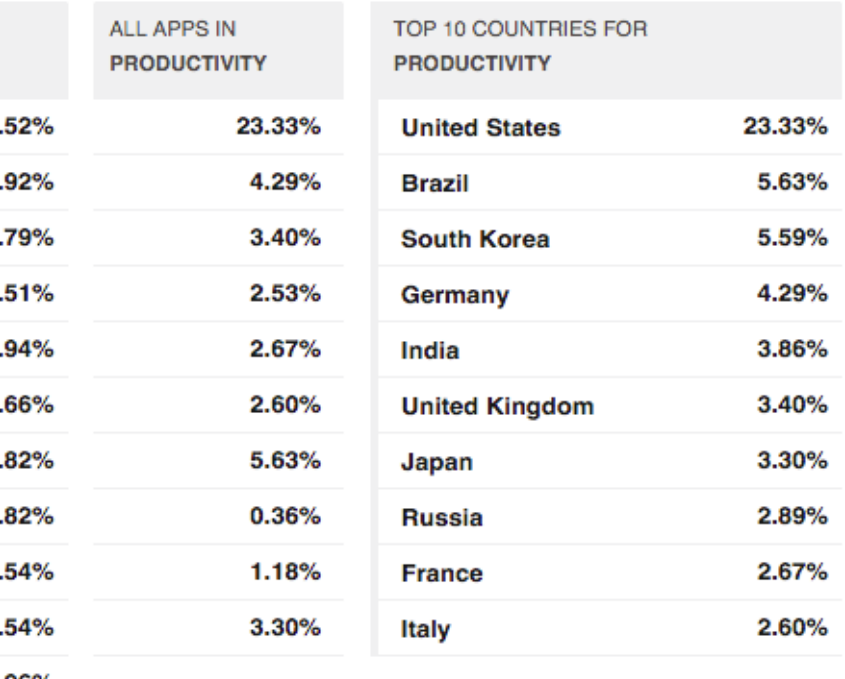

## **Acknowledgements...**

**[https://android.googlesource.com/platform/packages/providers/CalendarProvider/+/master/src/com/android/providers/calendar/CalendarReceiver.java](https://developer.android.com/google/auth/api-client.html)** 

**[http://blog.timmattison.com/archives/2014/07/16/common-android-wear-tasks-for-developers/](https://developer.android.com/google/auth/api-client.html)** 

**[http://constraints.cs.washington.edu/cassowary/](https://developer.android.com/google/auth/api-client.html)** 

**<https://developer.android.com/google/auth/api-client.html>**

**[http://developer.android.com/reference/android/app/Activity.html](https://developer.android.com/google/auth/api-client.html)** 

**[http://developer.android.com/reference/android/service/dreams/DreamService.html](https://developer.android.com/google/auth/api-client.html)** 

**[http://developer.android.com/training/monitoring-device-state/battery-monitoring.html](https://developer.android.com/google/auth/api-client.html)** 

**[https://developer.android.com/training/wearables/data-layer/events.html](https://developer.android.com/google/auth/api-client.html)** 

**[http://sourabhsoni.com/how-to-use-intent-action\\_time\\_tick/](https://developer.android.com/google/auth/api-client.html)** 

**[http://stackoverflow.com/questions/17097263/automatically-versioning-android-project-from-git-describe-with-android-studio-g](https://developer.android.com/google/auth/api-client.html)** 

**[http://stackoverflow.com/questions/7597742/what-is-the-purpose-of-looper-and-how-to-use-it](https://developer.android.com/google/auth/api-client.html)** 

**[http://toastdroid.com/2014/08/18/messageapi-simple-conversations-with-android-wear/](https://developer.android.com/google/auth/api-client.html)** 

**[http://www.doubleencore.com/2014/07/create-custom-ongoing-notification-android-wear/](https://developer.android.com/google/auth/api-client.html)** 

**[http://www.grokkingandroid.com/use-contentobserver-to-listen-to-changes/](https://developer.android.com/google/auth/api-client.html)** 

**[http://www.hascode.com/2013/01/using-the-android-daydream-api/](https://developer.android.com/google/auth/api-client.html)** 

**[http://www.tech-recipes.com/rx/49586/how-do-i-connect-an-android-wear-emulator-to-a-real-phone/](https://developer.android.com/google/auth/api-client.html)** 

**[http://www.vogella.com/tutorials/AndroidServices/article.html](https://developer.android.com/google/auth/api-client.html)** 

**[https://gist.github.com/kentarosu/52fb21eb92181716b0ce](https://developer.android.com/google/auth/api-client.html)** 

**[https://github.com/square/wire](https://developer.android.com/google/auth/api-client.html)** 

**[https://github.com/twotoasters/watchface-gears/blob/master/library/src/main/java/com/twotoasters/watchface/gears/widget/Watch.java](https://developer.android.com/google/auth/api-client.html)**

## **The future of Android?**

**Google is famously, amazingly secretive about whatever's coming next.** Example: What about Java8 support? Only *just* announced (summer 2016).

### **The good news: Android's market share is immense.**

Massive tool support from industry & open source. Example 1: You like Apple's Swift? Try JetBrains's Kotlin. Built into newer IntelliJ. Example 2: "Functional-reactive" libraries rather than callbacks (RxAndroid, etc.)

**The open-source world is remarkably helpful to you.** 

**Android Wear 2 (currently in beta) has watch "complications".**  But do I have time to support it? They're not making it "easy".

## **Kotlin? What's that?**

## **For more "fun", I rewrote CalWatch in Kotlin**

Super easy to do. IntelliJ has a built-in Java to Kotlin translator.

### **Kotlin has all sorts of features that aren't in Java**

Lots of fun: writing "extension methods" for system classes vs. Java8 default methods on interfaces: Kotlin's version is more general Also borrows some ideas from Apple's Swift A reference that might be null, and what to do with it Really, let's you code with Options, with language support to make it clean

## **// Java7**

Collections.*sort*(cr.instances, new Comparator<CalendarResults.Instance>() { public int compare(CalendarResults.Instance lhs, CalendarResults.Instance rhs) { if(lhs.displayColor != rhs.displayColor) return Long.*compare*(lhs.displayColor, rhs.displayColor);

```
 if(lhs.endTime != rhs.endTime) 
     return Long.compare(lhs.endTime, rhs.endTime);
```

```
 return Long.compare(rhs.startTime, lhs.startTime);
```
}

});

## **// Kotlin**

```
cr.sortedWith(compareBy<WireEvent> { it.displayColor }
                 .thenBy { it.endTime }
                 .thenByDescending { it.startTime }) // functional lists: we then return this value
```
## **Event sorting: Java code vs. Kotlin code**

## **// Java7**

Collections.sort(cr.instances, new Comparator<CalendarResults.Instances(1) public int compare(CalendarResults.Instance lhs, CalendarResul if(lhs.displayColor != rhs.displayColor) return Long.*compare*(lhs.displayColor, rhs.displayColor);

> if(lhs.endTime != rhs.endTime) return Long.*compare*(lhs.endTime, rhs.endTime);

return Long.*compare*(rhs.startTime, lhs.startTime);

 } });

## **// Kotlin**

cr.sortedWith(*compareBy*<WireEvent> **{ it**.**displayColor }** .thenBy **{ it**.**endTime }** .thenByDescending **{ it**.**startTime }**) *// functional lists: we then return this value*

## **Event sorting: Java code vs. Kotlin code**

## *Fun Kotlin feature: lambdas look like curly-braced code blocks.*

## **Kotlin: the bottom line**

**It's just Java underneath, so you generally know what's going on** 

**Gradually took advantage of Kotlin's new features, simplifying my code** 

Detailed writeup: <https://discuss.kotlinlang.org/t/experience-porting-an-android-app-to-kotlin/1399>

**Maybe in future years, Comp215 will move to Kotlin?**  IntelliJ itself is increasingly written in Kotlin. It's pretty nice.

**APK actually** *shrunk* **when compiling my Kotlin version!**  Kotlin's very clever about how it compiles down to Java

## **Android: the bottom line**

### **If you know Java, you're ready for Android**

If you only know Java8 from Comp215, Android code is mostly Java7. Ugly.

### **API documentation is good**

But you need to understand the "application lifecycle" model, which isn't obvious

**StackOverflow and example apps are helpful, but often flawed** 

**Don't think you're going to build something and immediately get users**  "App discovery" is a messy process.